**CEN** 

 **CWA 14050-42** 

**WORKSHOP** January 2005

# **AGREEMENT**

ICS 35.200; 35.240.15; 35.240.40

English version

Extensions for Financial Services (XFS) interface specification – Release 3.03 – Part 42: PIN Keypad Device Class Interface - Migration from Version 3.02 to Version 3.03 - Programmer's Reference

This CEN Workshop Agreement has been drafted and approved by a Workshop of representatives of interested parties, the constitution of which is indicated in the foreword of this Workshop Agreement.

The formal process followed by the Workshop in the development of this Workshop Agreement has been endorsed by the National Members of CEN but neither the National Members of CEN nor the CEN Management Centre can be held accountable for the technical content of this CEN Workshop Agreement or possible conflicts with standards or legislation.

This CEN Workshop Agreement can in no way be held as being an official standard developed by CEN and its Members.

This CEN Workshop Agreement is publicly available as a reference document from the CEN Members National Standard Bodies.

CEN members are the national standards bodies of Austria, Belgium, Cyprus, Czech Republic, Denmark, Estonia, Finland, France, Germany, Greece, Hungary, Iceland, Ireland, Italy, Latvia, Lithuania, Luxembourg, Malta, Netherlands, Norway, Poland, Portugal, Slovakia, Slovenia, Spain, Sweden, Switzerland and United Kingdom.

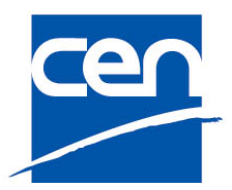

EUROPEAN COMMITTEE FOR STANDARDIZATION COMITÉ EUROPÉEN DE NORMALISATION EUROPÄISCHES KOMITEE FÜR NORMUNG

**Management Centre: rue de Stassart, 36 B-1050 Brussels** 

© 2005 CEN All rights of exploitation in any form and by any means reserved worldwide for CEN national Members.

Ref. No. CWA 14050-42:2005 D/E/F

# **Table of Contents**

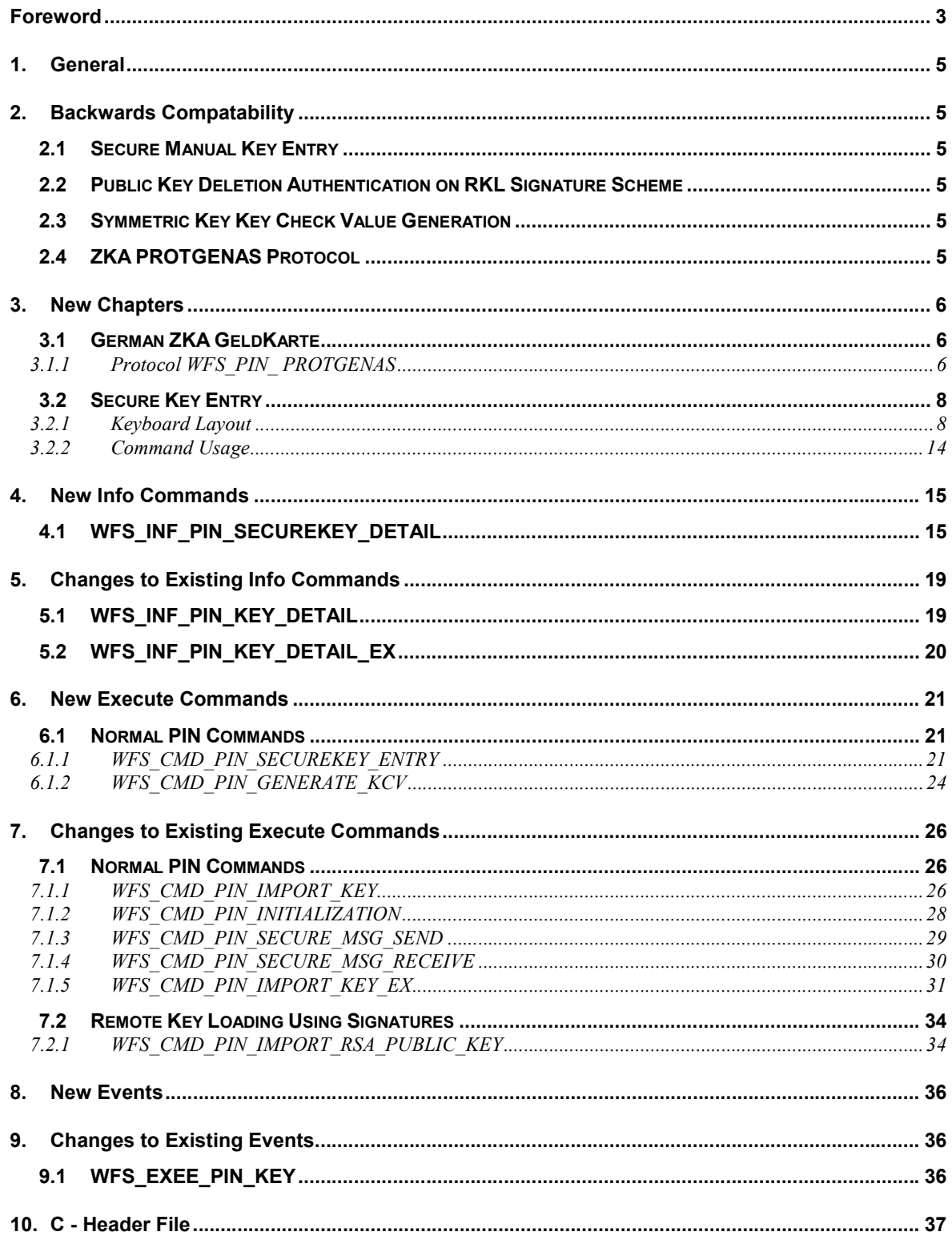

# **Foreword**

This CWA is revision 3.03 of the XFS interface specification.

The CEN/ISSS XFS Workshop gathers suppliers as well as banks and other financial service companies. A list of companies participating in this Workshop and in support of this CWA is available from the CEN/ISSS Secretariat.

This CWA was formally approved by the XFS Workshop meeting on 2004-09-24. The specification is continuously reviewed and commented in the CEN/ISSS Workshop on XFS. It is therefore expected that an update of the specification will be published in due time as a CWA, superseding this revision 3.03.

The CWA is published as a multi-part document, consisting of:

Part 1: Application Programming Interface (API) - Service Provider Interface (SPI); Programmer's Reference

Part 2: Service Classes Definition; Programmer's Reference

Part 3: Printer Device Class Interface - Programmer's Reference

Part 4: Identification Card Device Class Interface - Programmer's Reference

Part 5: Cash Dispenser Device Class Interface - Programmer's Reference

Part 6: PIN Keypad Device Class Interface - Programmer's Reference

Part 7: Check Reader/Scanner Device Class Interface - Programmer's Reference

Part 8: Depository Device Class Interface - Programmer's Reference

Part 9: Text Terminal Unit Device Class Interface - Programmer's Reference

Part 10: Sensors and Indicators Unit Device Class Interface - Programmer's Reference

Part 11: Vendor Dependent Mode Device Class Interface - Programmer's Reference

Part 12: Camera Device Class Interface - Programmer's Reference

Part 13: Alarm Device Class Interface - Programmer's Reference

Part 14: Card Embossing Unit Class Interface - Programmer's Reference

Part 15: Cash In Module Device Class Interface- Programmer's Reference

Part 16: Application Programming Interface (API) - Service Provider Interface (SPI) - Migration from Version 2.0 (see CWA 13449) to Version 3.0 (this CWA) - Programmer's Reference

Part 17: Printer Device Class Interface - Migration from Version 2.0 (see CWA 13449) to Version 3.0 (this CWA) - Programmer's Reference

Part 18: Identification Card Device Class Interface - Migration from Version 2.0 (see CWA 13449) to Version 3.00 (see CWA 14050-4:2000; superseded) - Programmer's Reference

Part 19: Cash Dispenser Device Class Interface - Migration from Version 2.0 (see CWA 13449) to Version 3.0 (this CWA) - Programmer's Reference

Part 20: PIN Keypad Device Class Interface - Migration from Version 2.0 (see CWA 13449) to Version 3.00 (see CWA 14050-6:2000; superseded) - Programmer's Reference

Part 21: Depository Device Class Interface - Migration from Version 2.0 (see CWA 13449) to Version 3.0 (this CWA) - Programmer's Reference

Part 22: Text Terminal Unit Device Class Interface - Migration from Version 2.0 (see CWA 13449) to Version 3.0 (this CWA) - Programmer's Reference

Part 23: Sensors and Indicators Unit Device Class Interface - Migration from Version 2.0 (see CWA 13449) to Version 3.01 (this CWA) - Programmer's Reference

Part 24: Camera Device Class Interface - Migration from Version 2.0 (see CWA 13449) to Version 3.0 (this CWA) - Programmer's Reference

Part 25: Identification Card Device Class Interface - PC/SC Integration Guidelines

#### Page 4 CWA 14050-42: 2005

Part 26: Identification Card Device Class Interface - Migration from Version 3.0 (see CWA 14050-4:2000; superseded) to Version 3.02 (this CWA) - Programmer's Reference

Part 27: PIN Keypad Device Class Interface - Migration from Version 3.0 (see CWA 14050-6:2000; superseded) to Version 3.02 (see CWA 14050-6:2003; superseded) - Programmer's Reference

Part 28: Cash In Module Device Class Interface - Migration from Version 3.0 (see CWA 14050-15:2000; superseded) to Version 3.02 (this CWA) - Programmer's Reference

Part 42: PIN Keypad Device Class Interface - Migration from Version 3.02 (see CWA 14050-6:2003; superseded) to Version 3.03 (this CWA) - Programmer's Reference

In addition to these Programmer's Reference specifications, the reader of this CWA is also referred to a complementary document, called Release Notes. The Release Notes contain clarifications and explanations on the CWA specifications, which are not requiring functional changes. The current version of the Release Notes is available online from http://www.cenorm.be/isss/Workshop/XFS.

Parts 29 through 41 constitute an optional addendum to this CWA. They define the integration between the SNMP standard and the set of status and statistical information exported by the service providers.

Part 29: XFS MIB Architecture and SNMP Extensions – Programmer's Reference

Part 30: XFS MIB Device Specific Definitions - Printer Device Class

Part 31: XFS MIB Device Specific Definitions - Identification Card Device Class

Part 32: XFS MIB Device Specific Definitions - Cash Dispenser Device Class

Part 33: XFS MIB Device Specific Definitions - PIN Keypad Device Class

Part 34: XFS MIB Device Specific Definitions - Check Reader/Scanner Device Class

Part 35: XFS MIB Device Specific Definitions - Depository Device Class

Part 36: XFS MIB Device Specific Definitions - Text Terminal Unit Device Class

Part 37: XFS MIB Device Specific Definitions - Sensors and Indicators Unit Device Class

Part 38: XFS MIB Device Specific Definitions - Camera Device Class

Part 39: XFS MIB Device Specific Definitions - Alarm Device Class

Part 40: XFS MIB Device Specific Definitions - Card Embossing Unit Class

Part 41: XFS MIB Device Specific Definitions - Cash In Module Device Class

The information in this document represents the Workshop's current views on the issues discussed as of the date of publication. It is furnished for informational purposes only and is subject to change without notice. CEN/ISSS makes no warranty, express or implied, with respect to this document.

# **1. General**

The PIN has been enhanced with the following functionality:

- The capability to load a symmetric DES key using a secure manual multi-part encryption key entry process.
- The capability to generate a Key Check Value (KCV) for a symmetric key.
- The capability to authenticate the request to delete a public key loaded through Signature based Remote Key Loading scheme.
- Support for the ZKA PROTGENAS protocol.

# **2. Backwards Compatability**

# **2.1 Secure Manual Key Entry**

Secure Manual Key Entry was added through the addition of two new commands and with the definition of additional flag values for four existing commands.

The new commands are WFS\_INF\_PIN\_SECUREKEY\_DETAIL and WFS\_CMD\_PIN\_SECUREKEY\_ENTRY.

The modified commands are WFS\_INF\_PIN\_KEY\_DETAIL, WFS\_INF\_PIN\_KEY\_DETAIL, WFS\_CMD\_PIN\_IMPORT\_KEY and WFS\_CMD\_PIN\_IMPORT\_KEY\_EX.

# **2.2 Public Key Deletion Authentication on RKL Signature Scheme**

The capability to authenticate the deletion of a public key loaded through the Signature based Remote Key Loading scheme was added without changing the interface in any way. The descriptions of the WFS\_CMD\_PIN\_INITIALIZATION and WFS\_CMD\_PIN\_IMPORT\_RSA\_PUBLIC\_KEY were modified.

# **2.3 Symmetric Key Key Check Value Generation**

The capability to generate a Key Check Value for a symmetric key was added through the new command WFS\_CMD\_PIN\_GENERATE\_KCV.

# **2.4 ZKA PROTGENAS Protocol**

The ZKA protocol PROTGENAS was added to the existing WFS\_CMD\_PIN\_SECURE\_MSG\_SEND and WFS\_CMD\_PIN\_SECURE\_MSG\_RECEIVE commands. The functionality was added through the definition of a new protocol literal WFS\_PIN\_PROTGENAS and the addition of existing PIN error codes to these commands.

# **3. New Chapters**

# **3.1 German ZKA GeldKarte**

# **3.1.1 Protocol WFS\_PIN\_ PROTGENAS**

This protocol provides the capability to create a PAC (encrypted Pin-Block) and to create and verify a MAC for a proprietary message. As the service provider doesn't know the message format, it cannot complete the message by adding security relevant fields like random values, PAC and MAC, like it does for the protocol

WFS\_PIN\_PROTISOAS. Only the application is able to place these fields into the proper locations. Using this protocol, an application can generate the PAC and the random values in separate steps, adds them to the proprietary send-message, and finally lets the service provider generate the MAC. The generated MAC can then be added to the send-message as well.

For a received message, the application extracts the MAC and the associated random value and passes them along with the entire message data to the service provider for MAC verification.

PAC generation supports Pin-Block ISO-Format 0 and 1.

Command description:

The first byte of field lpbMsg of WFSPINSECMSG contains a subcommand, which is used to qualify the type of operation. The remaining bytes of the command data are depending on the value of the subcommand.

The following sub-commands are defined:

- GeneratePAC (Code 0x01) Returns the encrypted Pin-Block together with generation and version values of the Master Key and the PAC random value
- GetMACRandom (Code 0x02) Returns the generation and version values of the Master Key and the MAC random value
- GenerateMAC (Code 0x03) Returns the generated MAC for the message data passed in. Note, that the MAC is generated for exactly the data that is presented (contents and sequence). Data, that should not go into MAC calculation must not be passed in.
- VerifyMAC (Code 0x04)

Generates a MAC for the data passed in and compares it with the provided MAC value. MAC random value, key generation and key version must be passed in separately.

**Command WFS\_CMD\_PIN\_... lpbMsg in lpbSecMsgIn lpbMsg in lpbSecMsgOut Service Provider´s actions**  SECURE\_MSG\_SEND | Byte 0: 0x01 (Generate PAC) Byte 1: format (0 or 1) Byte 2-9: ANF (Primary Account Number, if length is less than 12 digits, value must be left padded with binary 0, only applicable for format 0) Byte 0: key generation Byte 1: key version Byte 2-17: PAC random Byte 18-25: PAC value (all values are binary values) Generates a session key for PAC generation and finally the PAC itself. Determine generation and version values of Master-Key and return them along with the random value. SECURE MSG\_SEND Byte 0: 0x02 (Get MAC Random) Byte 0: key generation Byte 1: key version Byte 2-17: MAC random (all values are binary values) Generates a session key for MAC generation (see next step below) Determine generation and version values of Master-

Command/Message sequence:

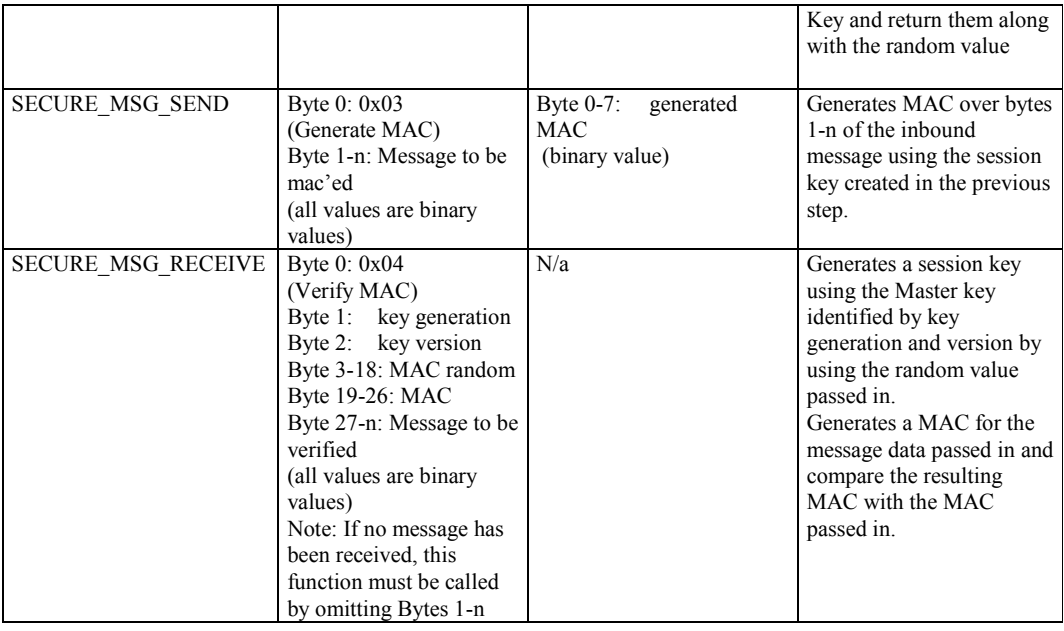

Returns:

The error code WFS\_ERR\_PIN\_FORMATINVALID is returned when

- the subcommand in Byte 0 of 1 pbMsq for Execute Command WFS\_CMD\_PIN\_SECURE\_MSG\_SEND with protocol WFS\_PIN\_PROTGENAS is not 01, 02 or 03.
- the subcommand in Byte 0 of 1 pbMsg for Execute Command WFS\_CMD\_PIN\_SECURE\_MSG\_RECEIVE with protocol WFS\_PIN\_PROTGENAS is not 04.
- the subcommand in Byte 0 of 1 pbMsq for Execute Command WFS\_CMD\_PIN\_SECURE\_MSG\_SEND with protocol WFS\_PIN\_PROTGENAS is 01 and Byte 1 is not 00 and not 01 (Pin-Block format is not ISO-0 and ISO-1)
- the individual command data length for a subcommand is less than specified

The error code WFS\_ERR\_PIN\_HSMSTATEINVALID is returned when

the subcommand in Byte 0 of 1 pbMsq for Execute Command WFS\_CMD\_PIN\_SECURE\_MSG\_SEND with protocol WFS\_PIN\_PROTGENAS is 03 (Generate MAC) without a preceding GetMACRandom (WFS\_CMD\_PIN\_SECURE\_MSG\_SEND with subcommand 02).

The error code WFS\_ERR\_PIN\_MACINVALID is returned when

• the subcommand in Byte 0 of 1 pbMsg for Execute Command WFS\_CMD\_PIN\_SECURE\_MSG\_RECEIVE with protocol WFS\_PIN\_PROTGENAS is 04 (Verify MAC) and the MACs didn't match.

The error code WFS\_ERR\_PIN\_KEYNOTFOUND is returned when

- the subcommand in Byte 0 of 1 pbMsg for Execute Command WFS\_CMD\_PIN\_SECURE\_MSG\_SEND with protocol WFS\_PIN\_PROTGENAS is 01 (Generate PAC) and the service provider doesn't find a master key.
- the subcommand in Byte 0 of 1 pbMsq for Execute Command WFS\_CMD\_PIN\_SECURE\_MSG\_SEND with protocol WFS\_PIN\_PROTGENAS is 02 (Get MAC Random) and the service provider doesn't find a master key.
- the subcommand in Byte 0 of 1 pbMsq for Execute Command WFS\_CMD\_PIN\_SECURE\_MSG\_RECEIVE with protocol WFS\_PIN\_PROTGENAS is 04 (Verify MAC) and the service provider doesn't find a key for the provided key generation and key version values.

The error code WFS\_ERR\_PIN\_NOPIN is returned when

the subcommand in Byte 0 of 1 pbMsq for Execute Command WFS\_CMD\_PIN\_SECURE\_MSG\_SEND with protocol WFS\_PIN\_PROTGENAS is 01 (Generate PAC) and no PIN or insufficient PIN-digits have been entered.

# **3.2 Secure Key Entry**

This section provides additional information to describe how encryption keys are entered securely through the pinpad keyboard and also provides examples of possible keyboard layouts.

# **3.2.1 Keyboard Layout**

The following sections describe what is returned within the WFS\_INF\_PIN\_SECUREKEY\_DETAIL output parameters to describe the physical keyboard layout. These descriptions are purely examples to help understand the usage of the parameters they do not indicate a specific layout per Key Entry Mode.

In the following section all references to parameters relate to the output fields of the WFS\_INF\_PIN\_SECUREKEY\_DETAIL command.

When fwKeyEntryMode represents a regular shaped pin pad (WFS\_PIN\_SECUREKEY\_REG\_UNIQUE or WFS\_PIN\_SECUREKEY\_REG\_SHIFT) then *lppHexKeys* must contain one entry for each physical key on the pinpad (i.e. the product of *wRows* by *wColumns*). On a regular shaped pinpad the application can choose to ignore the position and size data and just use the *wRows* and *wColumns* parameters to define the layout. However, a service provider must return the position and size data for each key.

#### 3.2.1.1 *fwKeyEntryMode ==* WFS\_PIN\_SECUREKEY\_REG\_UNIQUE

When *fwKeyEntryMode* is WFS\_PIN\_SECUREKEY\_REG\_UNIQUE then the values in the array report which physical keys are associated with the function keys 0-9, A-F and any other function keys that can be enabled as defined in the lp*FuncKeyDetail* parameter. Any positions on the pinpad that are not used must be defined as a WFS\_PIN\_FK\_UNUSED in the  $u$ IFK and  $u$ IShiftFK field of the *lppHexKeys* structure.

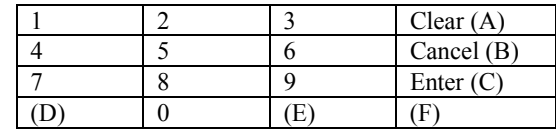

In the above example, where all keys are the same size and the hex digits are located as shown the *lppHexKeys* will contain the entries in the array as defined in the following table.

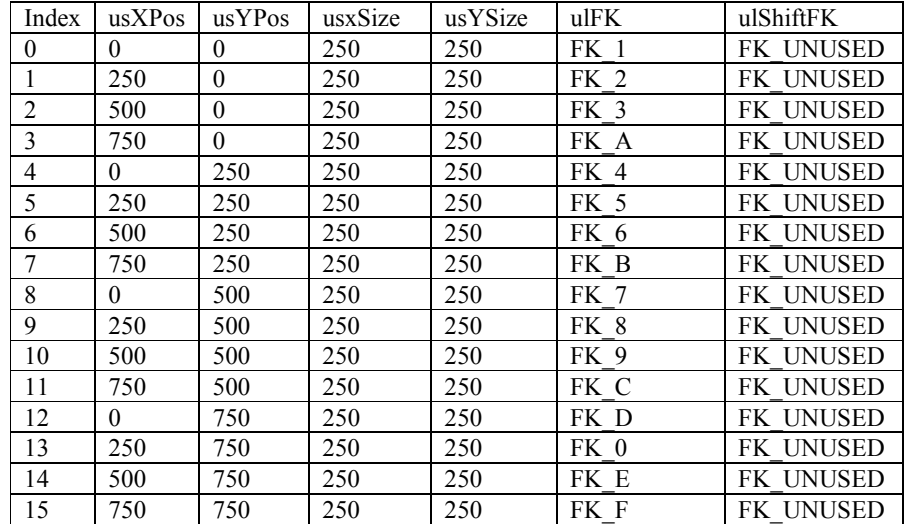

### 3.2.1.2 *fwKeyEntryMode ==* WFS\_PIN\_SECUREKEY\_REG\_SHIFT

When *fwKeyEntryMode* is WFS\_PIN\_SECUREKEY\_REG\_SHIFT then the values in the array report which physical keys are associated with the function keys 0-9, A-F and the shift key as defined in the lp*FuncKeyDetail* parameter. Other function keys as defined by the l*pFuncKeyDetail* parameter that can be enabled must also be reported. Any positions on the pinpad that are not used must be defined as a WFS\_PIN\_FK\_UNUSED in the *ulFK* and *ulShiftFK* field of the *lppHexKeys* structure. Digits 0 to 9 are accessed through the numeric keys as usual. Digits A - F are accessed by using the shift key in combination with another function key, e.g. shift-0(zero) is hex digit A.

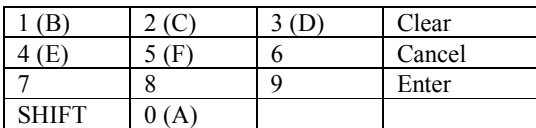

In the above example, where all keys are the same size and the hex digits 'A' to 'F' are accessed through shift '0' to '5', then the *lppHexKeys* will contain the entries in the array as defined in the following table.

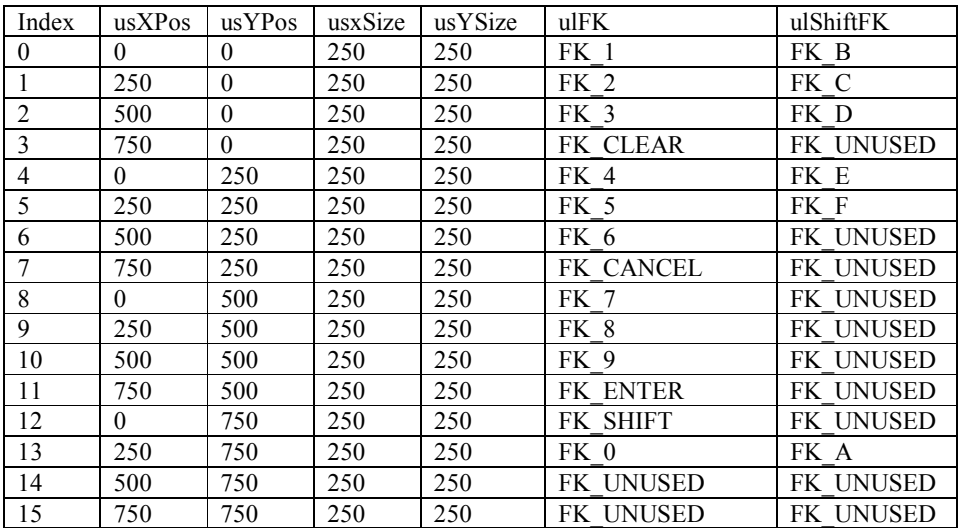

#### 3.2.1.3 *fwKeyEntryMode ==* WFS\_PIN\_SECUREKEY\_IRREG\_SHIFT

When *fwKeyEntryMode* represents an irregular shaped pin pad the *wRows* and *wColumns* parameters define the ratio of the width to height, i.e. square if the parameters are the same or rectangular if *wColumns* is larger than *wRows*, etc. A service provider must return the position and size data for each key reported.

When *fwKeyEntryMode* is WFS\_PIN\_SECUREKEY\_IRREG\_SHIFT then the values in the array must be the function keys codes for 0-9 and the shift key as defined in the l*pFuncKeyDetail* parameter. Other function keys as defined by the l*pFuncKeyDetail* parameter that can be enabled must also be reported. Any positions on the pinpad that are not used must be defined as a WFS\_PIN\_FK\_UNUSED in the *ulFK* and *ulShiftFK* field of the *lppHexKeys* structure. Digits 0 to 9 are accessed through the numeric keys as usual. Digits A - F are accessed by using the shift key in combination with another function key,e.g. shift-0(zero) is hex digit A.

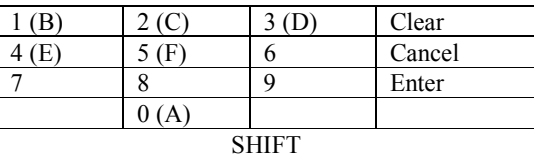

In the above example, where the hex digits 'A' to 'F' are accessed through shift '0' to '5' , *wColumns* will be 4, *wRows* will be 5 and the *lppHexKeys* will contain the entries in the array as defined in the following table.

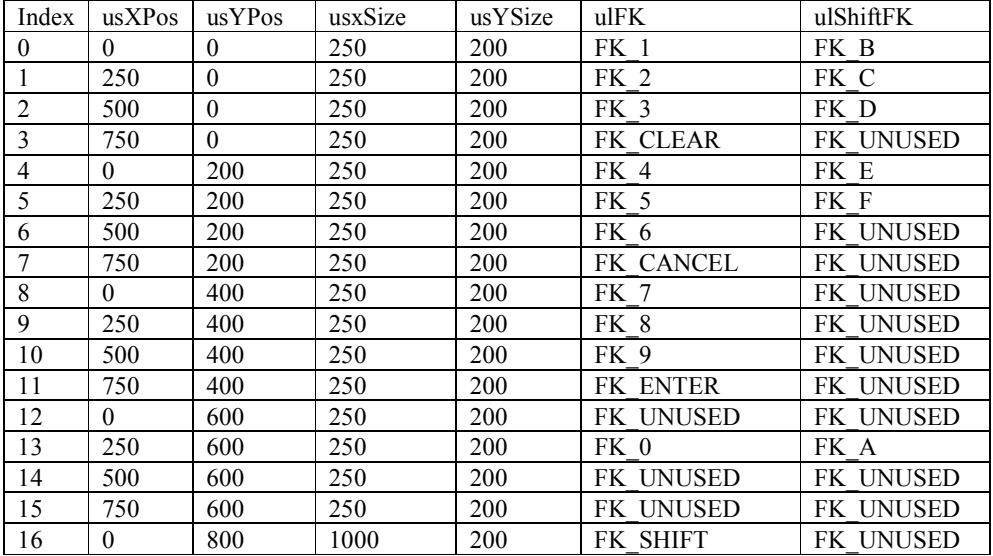

#### 3.2.1.4 *fwKeyEntryMode ==* WFS\_PIN\_SECUREKEY\_IRREG\_UNIQUE

When *fwKeyEntryMode* is WFS\_PIN\_SECUREKEY\_REG\_UNIQUE then the values in the array report which physical keys are associated with the function keys 0-9, A-F and any other function keys that can be enabled as defined in the lp*FuncKeyDetail* parameter. The *wRows* and *wColumns* parameters define the ratio of the width to height, ie square if the parameters are the same or rectangular if if *wColumns* is larger than *wRows*, etc. A service provider must return the position and size data for each key.

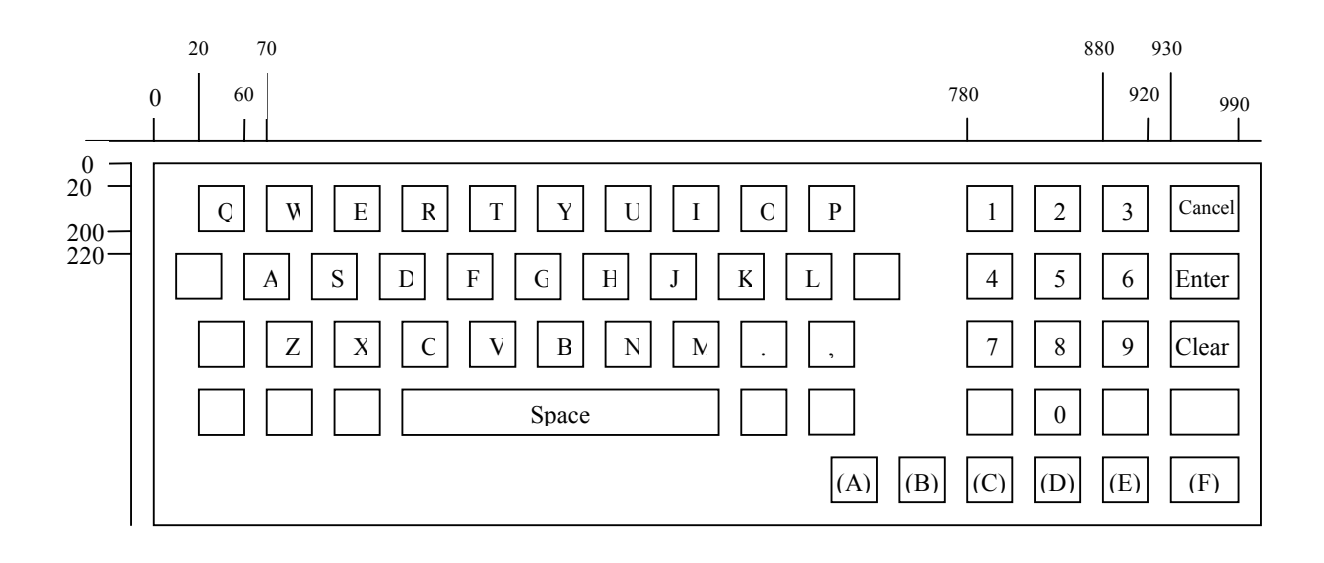

In the above example, where an alphanumeric keyboard supports secure key entry and the hex digits are located as shown, the *lppHexKeys* will contain the entries in the array as defined in the following table. All the hex digits and function keys that can be enabled must be included in the array; in addition any keys that would help an application display an image of the keyboard can be included. In this example only the pinpad digits( the keys on the right) and the unique hex digits are reported. Note that the position data in this example may not be 100% accurate as the diagram is not to scale.

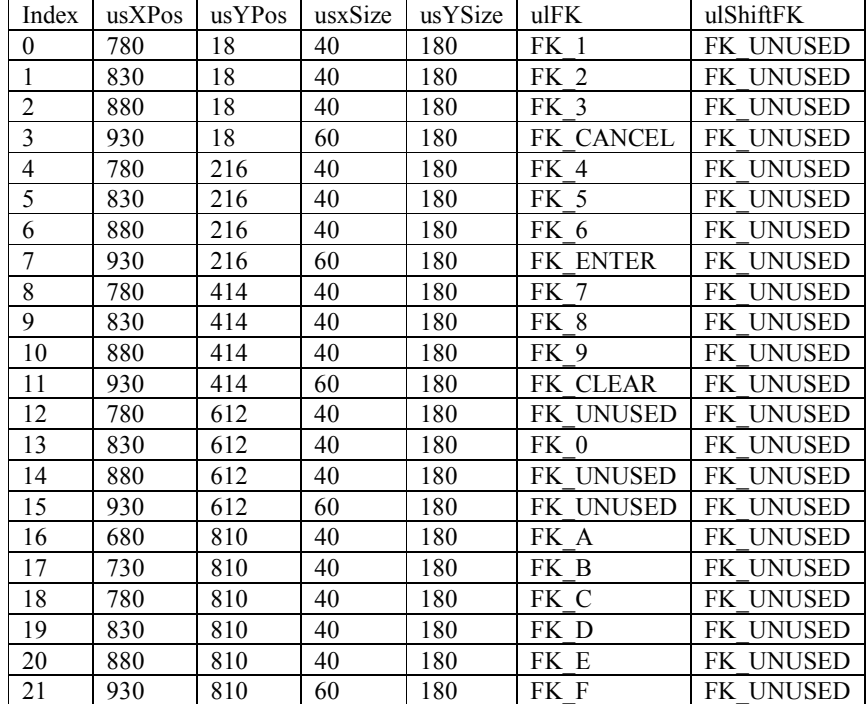

# **3.2.2 Command Usage**

This section provides an example of the sequence of commands required to enter an encryption key securely. In the following sequence, the application retrieves the keyboard secure key entry mode and associated keyboard layout and displays an image of the keyboard for the user. It then gets the first key part, verifies the KCV for the key part and stores it. The sequence is repeated for the second key part and then finally the key part is activated.

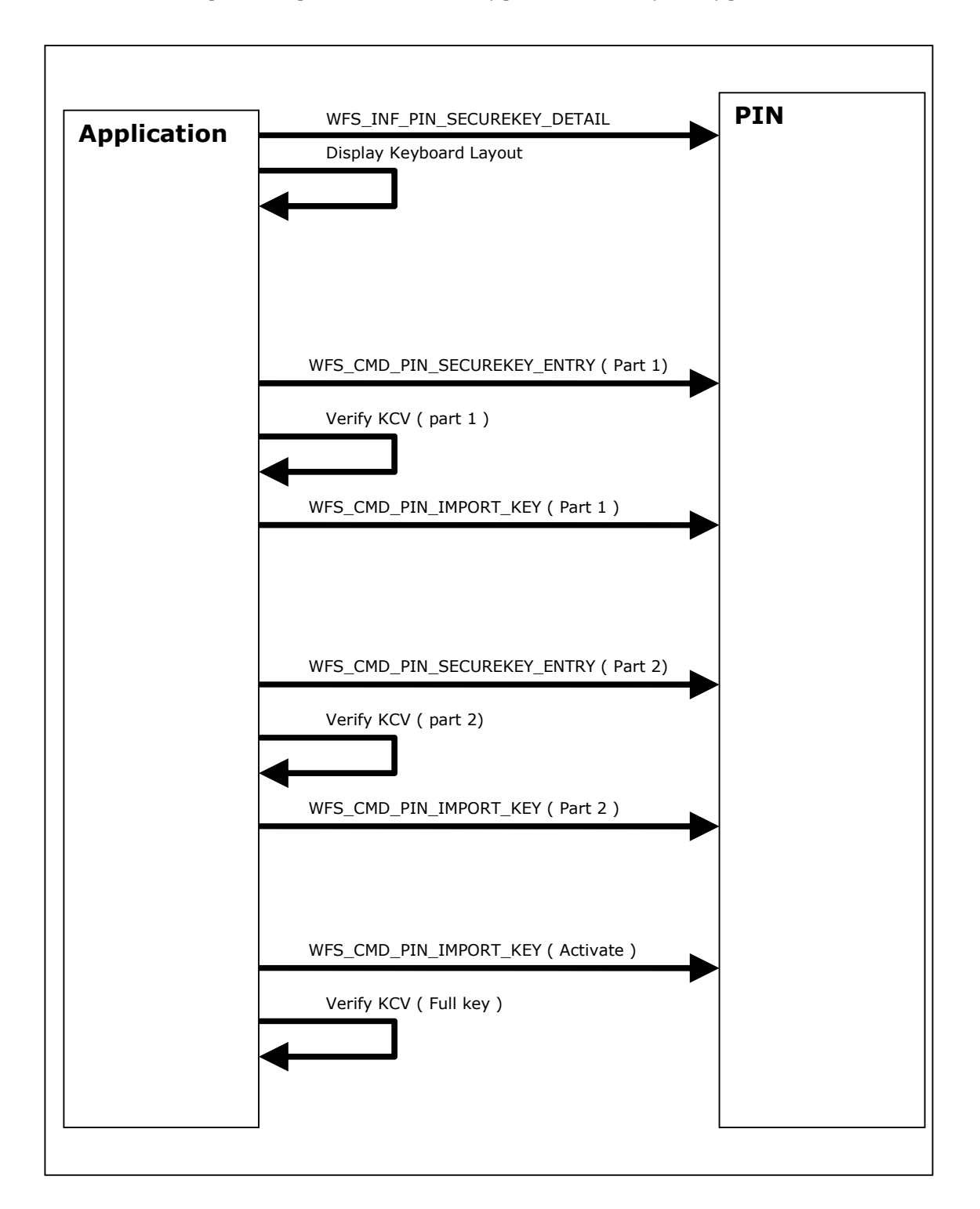

# **4. New Info Commands**

### **4.1 WFS\_INF\_PIN\_SECUREKEY\_DETAIL**

**Description** This command reports the secure key entry method used by the device. This allows an application to enable the relevant keys and inform the user how to enter the hex digits 'A' to 'F', e.g by displaying an image indicating which key pad locations correspond to the 16 hex digits and/or shift key. It reports the following information:

- The secure key entry mode (uses a shift key to access the hex digit 'A' to 'F' or each hex digit has a specific key assigned to it).
- The function keys and FDKs available during secure key entry
- The FDKs that are configured as function keys ( Enter, Cancel, Clear and Backspace)
- The physical keyboard layout

The keys that are active during the secure key entry command are vendor specific but must be sufficient to enter a secure encryption key. On some systems a unique key is assigned to each encryption key digit. On some systems encryption key digits are entered by pressing a shift key and then a numeric digit, e.g. to enter 'A' the shift key ( WFS\_PIN\_FK\_SHIFT ) is pressed followed by the zero key ( WFS\_PIN\_FK\_0). On these systems WFS\_PIN\_FK\_SHIFT is not returned to the application in a WFS\_EXEE\_PIN\_KEY event. The exact behavior of the shift key is vendor dependent, some devices will require the shift to be used before every key and some may require the shift key to enter and exit shift mode.

There are many different styles of pinpads in operation. Most have a regular shape with all keys having the same size and are laid out in a regular matrix. However, some devices have a layout with keys of different sizes and different numbers of keys on some rows and columns. This command returns information that allows an application to provide user instructions and an image of the keyboard layout to assist with key entry.

**Input Param** None.

**Output Param** LPWFSPINSECUREKEYDETAIL lpSecureKeyDetail;

typedef struct \_wfs\_pin\_secure\_key\_detail

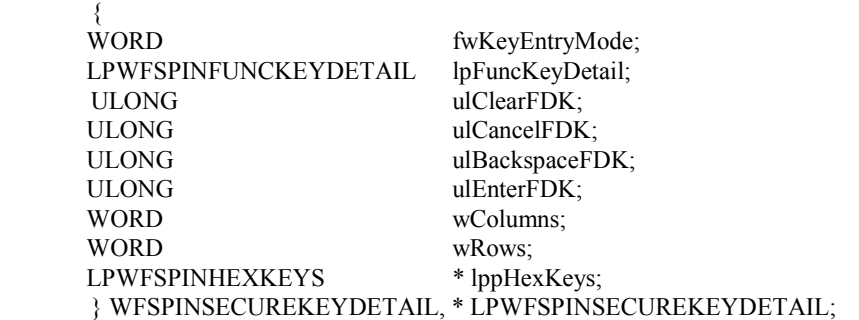

*fwKeyEntryMode*

Specifies the method to be used to enter the encryption key digits (including 'A' to 'F') during secure key entry. The value can be one of the following.

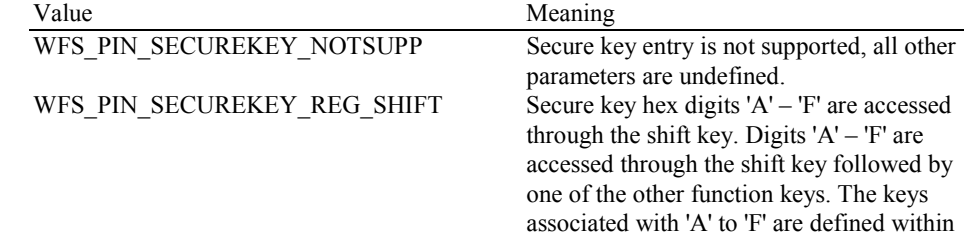

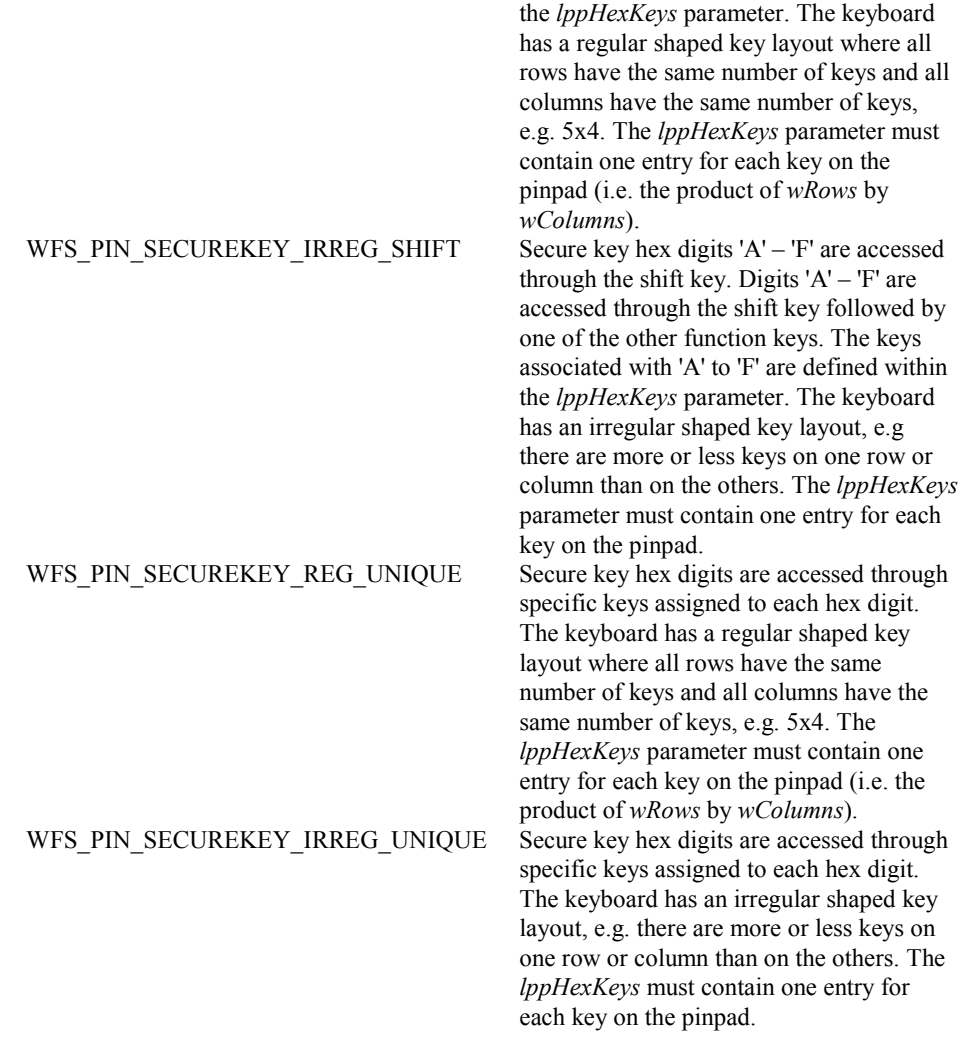

#### *lpFuncKeyDetail*

 Contains information about the Function Keys and FDKs supported by the device while in secure key entry mode. This structure is the same as the output structure of the WFS\_INF\_PIN\_FUNCKEY\_DETAIL command with information always returned for every FDK valid during secure key entry. It describes the function keys that represent the hex digits and shift key, but also reports any other keys that can be enabled while in secure key entry mode.

 The double zero, triple zero and decimal point function keys are not valid during secure key entry so are never reported.

 On a pinpad where the physical Enter, Clear, Cancel and Backspace keys are used for hex digits ( e.g WFS\_PIN\_SECUREKEY\_REG\_UNIQUE mode), the logical function keys WFS\_PIN\_FK\_ENTER, WFS\_PIN\_FK\_CLEAR, WFS\_PIN\_FK\_CANCEL and WFS\_PIN\_FK\_BACKSPACE will not be reported by this command (unless there is another physical key offering this functionality).

In addition to the existing definition for WFS\_INF\_PIN\_FUNCKEY\_DETAIL, the following definitions replace function keys WFS\_PIN\_FK\_RES1 to WFS\_PIN\_FK\_RES7:

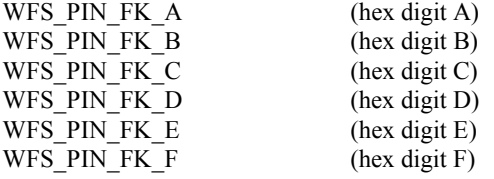

WFS PIN FK SHIFT (Shift key used during hex entry)

#### *ulClearFDK*

The FDK code mask reporting any FDKs associated with Clear. If this field is 0 then Clear through an FDK is not supported, otherwise the bit mask reports which FDKs are associated with Clear.

#### *ulCancelFDK*

The FDK code mask reporting any FDKs associated with Cancel. If this field is 0 then Cancel through an FDK is not supported, otherwise the bit mask reports which FDKs are associated with Cancel.

#### *ulBackspaceFDK*

The FDK code mask reporting any FDKs associated with Backspace. If this field is 0 then Backspace through an FDK is not supported, otherwise the bit mask reports which FDKs are associated with Backspace.

#### *ulEnterFDK*

The FDK code mask reporting any FDKs associated with Enter. If this field is 0 then Enter through an FDK is not supported, otherwise the bit mask reports which FDKs are associated with Enter.

#### *wColumns*

Specifies the maximum number of columns on the pinpad (the columns are defined by the x coordinate values within the *lppHexKeys* structure below). When the *fwKeyEntryMode* parameter represents an irregular shaped keyboard the *wRows* and *wColumns* parameters define the ratio of the width to height, i.e.square if the parameters are the same or rectangular if *wColumns* is larger than *wRows*, etc.

#### *wRows*

Specifies the maximum number of rows on the pinpad(the rows are defined by the y co-ordinate values within the *lppHexKeys* structure below). When the *fwKeyEntryMode* parameter represents an irregular shaped keyboard the *wRows* and *wColumns* parameters define the ratio of the width to height, ie square if the parameters are the same or rectangular if *wColumns* is larger than *wRows*, etc.

#### *lppHexKeys*

A NULL terminated array of pointers to key layout structures describing the physical keys on the pinpad, it does not include FDKs.

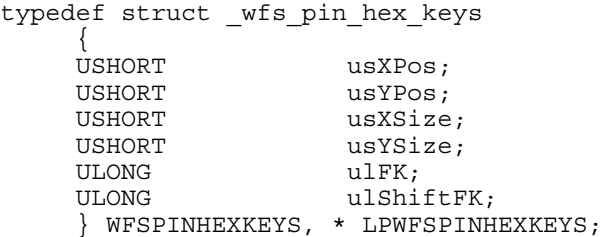

This array defines the keys associated with the hex digits. Each structure entry describes the position, size and function key associated with a key. This data must be returned by the service provider. This array represents the pinpad keys ordered left to right and top to bottom.

#### *usXPos*

Specifies the position of the top left corner of the FK relative to the left hand side of the keyboard expressed as a value between 0 and 999, where 0 is the left edge and 999 is the right edge.

#### *usYPos*

Specifies the position of the top left corner of the FK relative to the top of the keyboard expressed as a value between 0 and 999, where 0 is the top edge and 999 is the bottom edge.

#### *usXSize*

Specifies the FK width expressed as a value between 1 and 1000, where 1 is the smallest possible size and 1000 is the full width of the keyboard.

Page 18 CWA 14050-42: 2005

*usYSize*

Specifies the FK height as expressed as a value between 1and 1000, where 1 is the smallest possible size and 1000 is the full height of the keyboard,

*ulFK*

Specifies the FK code associated with the physical key in non shifted mode, WFS\_PIN\_FK\_UNUSED if the key is not used.

#### *ulShiftFK*

Specifies the FK code associated with the physical key in shifted mode, WFS\_PIN\_FK\_UNUSED if the key is not used in shifted mode. This field will always be WFS\_PIN\_FK\_UNUSED when the *fwKeyEntryMode* parameter indicates that keyboard does not use a shift mode.

**Error Codes** Only the generic error codes defined in [Ref. 1] can be generated by this command.

**Comments** Examples keyboard layouts are provided in section 3.2 to explain the use of the *lppHexKeys* parameter. In addition section 3.2 also provides an example of a command flow required to enter encryption keys securely.

# **5. Changes to Existing Info Commands**

# **5.1 WFS\_INF\_PIN\_KEY\_DETAIL**

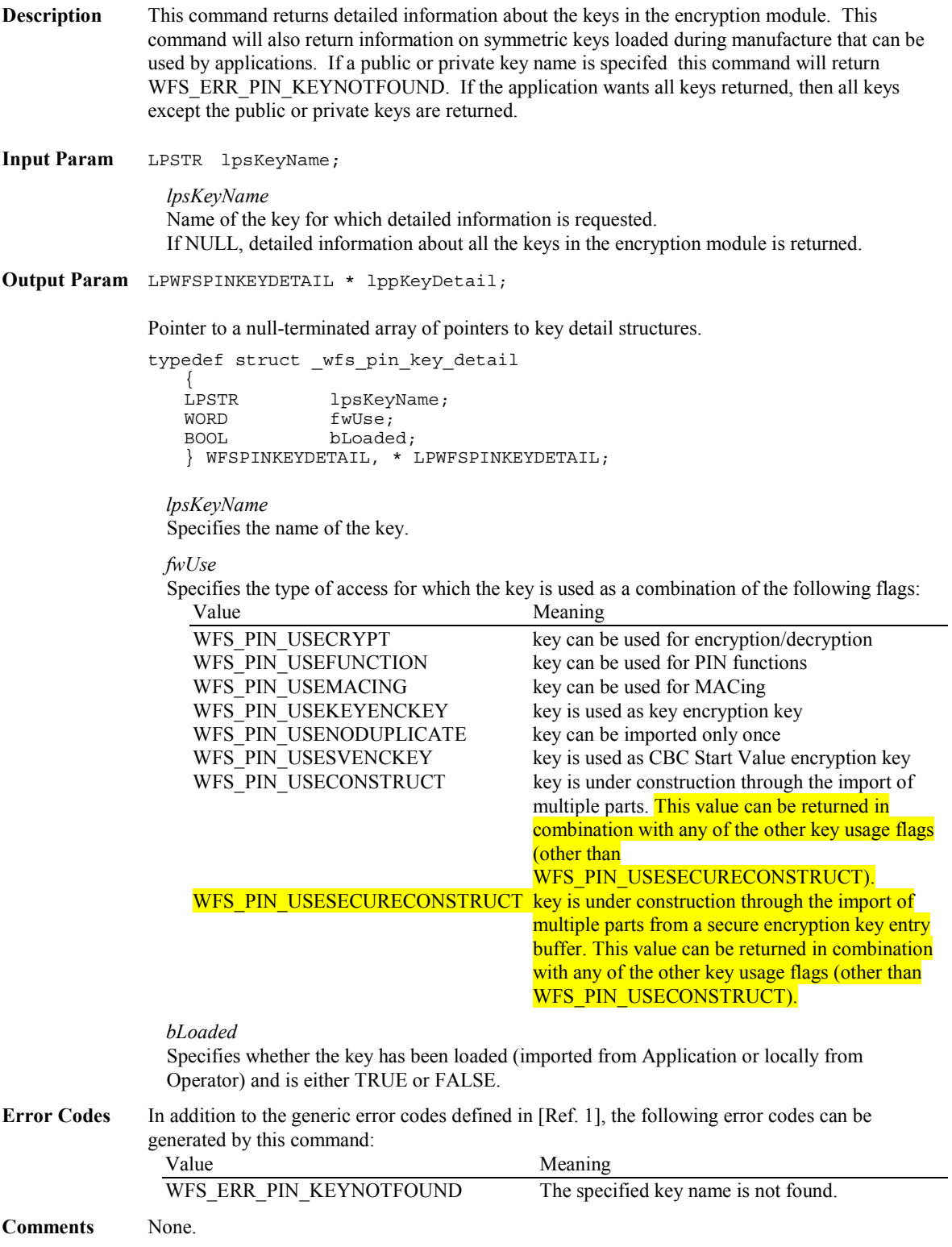

# **5.2 WFS\_INF\_PIN\_KEY\_DETAIL\_EX**

![](_page_19_Picture_166.jpeg)

![](_page_20_Picture_178.jpeg)

# **6. New Execute Commands**

### **6.1 Normal PIN Commands**

The following commands are those commands that are used in a normal transaction with the encryptor.

# **6.1.1 WFS\_CMD\_PIN\_SECUREKEY\_ENTRY**

**Description** This command allows a full length symmetric encryption key part to be entered directly into the pinpad without being exposed outside of the pinpad. From the point this function is invoked, encryption key digits (WFS\_PIN\_FK\_0 to WFS\_PIN\_FK\_9 and WFS\_PIN\_FK\_A to WFS\_PIN\_FK\_F) are *not* passed to the application. For each encryption key digit, or any other active key entered(except for shift), an execute notification event WFS\_EXEE\_PIN\_KEY is sent in order to allow an application to perform the appropriate display action (i.e. when the pinpad has no integrated display). When an encryption key digit is entered the application is not informed of the value entered, instead zero is returned.

> The keys that can be enabled by this command are defined by the l*pFuncKeyDetail* parameter of the WFS\_INF\_PIN\_SECUREKEY\_DETAIL command. Function keys which are not associated with an encryption key digit may be enabled but will not contribute to the secure entry buffer

(unless they are Cancel, Clear or Backspace) and will not count towards the length of the key entry. The Cancel and Clear keys will cause the encryption key buffer to be cleared. The Backspace key will cause the last encryption key digit in the encryption key buffer to be removed**.**

If *bAutoEnd* is TRUE the command will automatically complete when the required number of encryption key digits have been added to the buffer.

If *bAutoEnd* is FALSE then the command will not automatically complete and Enter, Cancel or any terminating key must be pressed. When *usKeyLen* hex encryption key digits have been entered then all encryption key digits keys are disabled. If the Clear or Backspace key is pressed to reduce the number of entered encryption key digits below *usKeyLen* , the same keys will be re-enabled.

Terminating keys have to be active keys to operate.

If an FDK is associated with Enter, Cancel, Clear or Backspace then the FDK must be activated to operate. The Enter and Cancel FDKs must also be marked as a terminator if they are to terminate entry. These FDKs are reported as normal FDKs within the WFS\_EXEE\_PIN\_KEY event, applications must be aware of those FDKs associated with Cancel, Clear, Backspace and Enter and handle any user interaction as required. For example, if the WFS\_PIN\_FK\_FDK01 is associated with Clear, then the application must include the WFS\_PIN\_FK\_FDK01 FDK code in the *ulActiveFDK* parameter (if the clear functionality is required). In addition when this FDK is pressed the WFS\_EXEE\_PIN\_KEY event will contain the WFS\_PIN\_FK\_FDK01 mask value in the *ulDigit* field. The application must update the user interface to reflect the effect of the clear on the encryption key digits entered so far.

On some devices that are configured as either WFS\_PIN\_SECUREKEY\_REG\_UNIQUE or WFS\_PIN\_SECUREKEY\_IRREG\_UNIQUE all the function keys on the pinpad will be associated with hex digits and there may be no FDKs available either. On these devices there may be no way to correct mistakes or cancel the key encryption entry before all the encryption key digits are entered, so the application must set the *bAutoEnd* flag to TRUE and wait for the command to auto-complete. Applications should check the KCV to avoid storing an incorrect key component.

Encryption key parts entered with this command are stored through either the WFS\_CMD\_PIN\_IMPORT\_KEY or WFS\_CMD\_PIN\_IMPORT\_KEY\_EX. Each key part can only be stored once after which the secure key buffer will be cleared automatically**.**

![](_page_21_Picture_210.jpeg)

LPWFSPINSECUREKEYENTRY lpSecureKeyEntry;

typedef struct wfs pin secure key entry

 $\left\{\begin{array}{c}1\end{array}\right\}$ USHORT usKeyLen; BOOL bAutoEnd; ULONG ulActiveFDKs; ULONG ulActiveKeys; ULONG ulTerminateFDKs;<br>ULONG ulTerminateKeys; ulTerminateKeys; WORD wVerificationType; } WFSPINSECUREKEYENTRY, \* LPWFSPINSECUREKEYENTRY;

#### *usKeyLen*

Specifies the number of digits which must be entered for the encryption key, 16 for a single length key and 32 for a double length key. The only valid values are 16 and 32.

#### *bAutoEnd*

If *bAutoEnd* is set to true, the service provider terminates the command when the maximum number of encryption key digits are entered. Otherwise, the input is terminated by the user using Enter, Cancel or any terminating key. When *usKeyLen* is reached, the service provider will disable all keys associated with an encryption key digit.

#### *ulActiveFDKs*

Specifies those FDKs which are active during the execution of the command. This parameter should include those FDKs mapped to edit functions.

#### *ulActiveKeys*

Specifies all Function Keys(not FDKs) which are active during the execution of the command. This should be the complete set or a subset of the keys returned in the l*pFuncKeyDetail* parameter of the WFS\_INF\_PIN\_SECUREKEY\_DETAIL command. This should include WFS\_PIN\_FK\_0 to WFS\_PIN\_FK\_9 and WFS\_PIN\_FK\_A to WFS\_PIN\_FK\_F for all modes of secure key entry, but should also include WFS\_PIN\_FK\_SHIFT on shift based systems. The WFS\_PIN\_FK\_00, WFS\_PIN\_FK\_000 and WFS\_PIN\_FK\_DECPOINT function keys must not be included in the list of active or terminate keys.

#### *ulTerminateFDKs*

Specifies those FDKs which must terminate the execution of the command. This should include the FDKs associated with Cancel and Enter.

#### *ulTerminateKeys*

Specifies those all Function Keys(not FDKs) which must terminate the execution of the command. This does not include the FDKs associated with Enter or Cancel.

#### *wVerificationType*

![](_page_22_Picture_179.jpeg)

![](_page_22_Picture_180.jpeg)

![](_page_23_Picture_190.jpeg)

WFS\_ERR\_PIN\_MODENOTSUPPORTED The KCV mode is not supported.

**Events** In addition to the generic events defined in [Ref. 1], the following events can be generated by this

**Events** In addition to the generic events defined in [Ref. 1], the following events can be generated by this command:<br>Value

![](_page_23_Picture_191.jpeg)

Comments None.

# **7. Changes to Existing Execute Commands**

### **7.1 Normal PIN Commands**

The following commands are those commands that are used in a normal transaction with the encryptor.

# **7.1.1 WFS\_CMD\_PIN\_IMPORT\_KEY**

**Description** The encryption key in the secure key buffer or passed by the application is loaded in the encryption module. The key can be passed in clear text mode or encrypted with an accompanying "key encryption key".

> A key can be loaded in multiple unencrypted parts by combining the WFS\_PIN\_USECONSTRUCT or WFS\_PIN\_USESECURECONSTRUCT value with the final usage flags within the *fwUse* field. If the WFS\_PIN\_USECONSTRUCT flag is used then the application must provide the key data through the *lpxValue* parameter, If WFS\_PIN\_USESECURECONSTRUCT is used then the encryption key part in the secure key buffer previously populated with the WFS\_CMD\_PIN\_SECUREKEY\_ENTRY command is used and *lpxValue* is ignored. Key parts loaded with the WFS\_PIN\_USESECURECONSTRUCT flag can only be stored once as the encryption key in the secure key buffer is no longer available after this command has been executed. The WFS\_PIN\_USECONSTRUCT and WFS\_PIN\_USESECURECONSTRUCT construction flags cannot be used in combination.

### **Input Param** LPWFSPINIMPORT lpImport;

typedef struct \_wfs\_pin\_import  $\left\{\begin{array}{c}1\end{array}\right\}$  LPSTR lpsKey; LPSTR lpsEncKey; LPWFSXDATA lpxIdent;<br>
LPWFSXDATA lpxValue; LPWFSXDATA WORD fwUse; } WFSPINIMPORT, \* LPWFSPINIMPORT;

*lpsKey*

Specifies the name of key being loaded.

*lpsEncKey*

*lpsEncKey* specifies a key name or a format name which were used to encrypt the key passed in *lpxValue*. If *lpsEncKey* is NULL the key is loaded directly into the encryption module. lpsEncKey must be NULL if *fwUse* contains WFS\_PIN\_USECONSTRUCT or WFS\_PIN\_USESECURECONSTRUCT.

#### *lpxIdent*

Specifies the key owner identification. The use of this parameter is vendor dependent.

*lpxValue*

Specifies the value of key to be loaded.

#### *fwUse*

Specifies the type of access for which the key can be used as a combination of the following flags:

![](_page_25_Picture_202.jpeg)

![](_page_26_Picture_187.jpeg)

cannot be used for cryptographic functions.

### **7.1.2 WFS\_CMD\_PIN\_INITIALIZATION**

**Description** The encryption module must be initialized before any encryption function can be used. Every call to WFS\_CMD\_PIN\_INITIALIZATION destroys all application keys that have been loaded or imported, it does not affect those keys loaded during manufacturing or public keys imported under the RSA Signature based remote key loading scheme when public key deletion authentication is required. Usually this command is called by an operator task and not by the application program.

> Initialization also involves loading "initial" application keys and local vendor dependent keys. These can be supplied, for example, by an operator through a keyboard, a local configuration file, remote RSA key management or possibly by means of some secure hardware that can be attached to the device. The application "initial" keys would normally get updated by the application during a WFS\_CMD\_PIN\_IMPORT\_KEY command as soon as possible. Local vendor dependent static keys (e.g. storage, firmware and offset keys) would normally be transparent to the application and by definition can not be dynamically changed.

> Where initial keys are not available immediately when this command is issued (i.e. when operator intervention is required), the Service Provider returns WFS\_ERR\_PIN\_ACCESS\_DENIED and the application must await the WFS\_SRVE\_PIN\_INITIALIZED event.

 During initialization an optional encrypted ID key can be stored in the HW module. The ID key and the corresponding encryption key can be passed as parameters; if not, they are generated automatically by the encryption module. The encrypted ID is returned to the application and serves as authorization for the key import function. The WFS\_INF\_PIN\_CAPABILITIES command indicates whether or not the device will support this feature.

This function also resets the HSM terminal data, except session key index and trace number.

This function resets all certificate data and authentication public/private keys back to their initial states at the time of production (except for those public keys imported under the RSA Signature based remote key loading scheme when public key deletion authentication is required). Key-pairs created with WFS\_CMD\_PIN\_GENERATE\_RSA\_KEY\_PAIR are deleted. Any keys installed during production, which have been permanently replaced, will not be reset. Any Verification certificates that may have been loaded must be reloaded. The Certificate state will remain the same, but the WFS\_CMD\_PIN\_LOAD\_CERTIFICATE or

WFS\_CMD\_REPLACE\_CERTIFICATE commands must be called again.

![](_page_27_Picture_175.jpeg)

![](_page_28_Picture_173.jpeg)

# **7.1.3 WFS\_CMD\_PIN\_SECURE\_MSG\_SEND**

**Description** This command handles all messages that should be send through a secure messaging to a authorization system, German "Ladezentrale", personalization system or the chip. The encryption module adds the security relevant fields to the message and returns the modified message in the output structure. All messages must be presented to the encryptor via this command even if they do not contain security fields in order to keep track of the transaction status in the internal state machine.

**Input Param** LPWFSPINSECMSG lpSecMsgIn;

typedef struct \_wfs\_pin\_secure\_message  $\{$ WORD wProtocol;<br>ULONG ulLength: ULONG ulLength;<br>LPBYTE lpbMsq; lpbMsg;

### } WFSPINSECMSG, \* LPWFSPINSECMSG;

#### *wProtocol*

Specifies the protocol the message belongs to. Specified as one of the following flags:

![](_page_28_Picture_174.jpeg)

#### *ulLength*

Specifies the length in bytes of the message in *lpbMsg*. This parameter is ignored for the WFS\_PIN\_PROTHSMLDI protocol.

#### *lpbMsg*

Specifies the message that should be send. This parameter is ignored for the WFS\_PIN\_PROTHSMLDI protocol.

**Output Param** LPWFSPINSECMSG lpSecMsgOut;

#### *lpSecMsgOut*

pointer to a WFSPINSECMSG structure that contains the modified message that can now be send to a authorization system, German "Ladezentrale", personalization system or the chip.

#### Page 30 CWA 14050-42: 2005

**Error Codes** In addition to the generic error codes defined in [Ref. 1], the following error codes can be generated by this command:

![](_page_29_Picture_178.jpeg)

Events Only the generic events defined in [Ref. 1] can be generated by this command.

**Comments** None.

# **7.1.4 WFS\_CMD\_PIN\_SECURE\_MSG\_RECEIVE**

**Description** This command handles all messages that are received through a secure messaging from a authorization system, German "Ladezentrale", personalization system or the chip. The encryption module checks the security relevant fields. All messages must be presented to the encryptor via this command even if they do not contain security relevant fields in order to keep track of the transaction status in the internal state machine.

**Input Param** LPWFSPINSECMSG lpSecMsgIn; typedef struct \_wfs\_pin\_secure\_message  $\{$ WORD wProtocol;<br>ULONG ulLength;

ulLength; LPBYTE lpbMsg; } WFSPINSECMSG, \* LPWFSPINSECMSG;

### *wProtocol*

Specifies the protocol the message belongs to. Specified as one of the following flags:

![](_page_29_Picture_179.jpeg)

*ulLength*

Specifies the length in bytes of the message in *lpbMsg*.

*lpbMsg*

Specifies the message that was received. Can be NULL if during a specified time period no response was received from the communication partner (necessary to set the internal state machine to the correct state).

**Output Param** None.

**Error Codes** In addition to the generic error codes defined in [Ref. 1], the following error codes can be generated by this command:

![](_page_30_Picture_164.jpeg)

**Events** In addition to the generic events defined in [Ref. 1], the following events can be generated by this command:

![](_page_30_Picture_165.jpeg)

**Comments** None.

# **7.1.5 WFS\_CMD\_PIN\_IMPORT\_KEY\_EX**

![](_page_30_Picture_166.jpeg)

Page 32 CWA 14050-42: 2005

#### *lpsEncKey*

*lpsEncKey* specifies a key name which was used to encrypt the key string passed in *lpxValue*. If *lpsEncKey* is NULL the key is loaded directly into the encryption module. *lpsEncKey* must be NULL if *dwUse* contains WFS\_PIN\_USECONSTRUCT or WFS\_PIN\_USESECURECONSTRUCT.

#### *lpxValue*

Specifies the value of key to be loaded. If it is an RSA key the first 4 bytes contain the exponent and the following 128 the modulus.

#### *lpxControlVector*

Specifies the control vector of the key to be loaded. It contains the attributes of the key. If this parameter is NULL the keys is only specified by its use.

#### *dwUse*

Specifies the type of access for which the key can be used. If this parameter equals zero, the key is deleted. Otherwise the parameter can be a combination of the following flags:

![](_page_31_Picture_167.jpeg)

If *dwUse* equals zero the specified key is deleted. In that case all parameters but *lpsKey* are ignored.

#### *wKeyCheckMode*

Specifies the mode that is used to create the key check value. It can be one of the following flags:

![](_page_31_Picture_168.jpeg)

#### *lpxKeyCheckValue*

Specifies a check value to verify that the value of the imported key is correct. It can be NULL, if no key check value verification is required and *wKeyCheckMode* equals WFS\_PIN\_KCVNONE.

#### **Output Param** None.

**Error Codes** In addition to the generic error codes defined in [Ref. 1], the following error codes can be generated by this command:

![](_page_32_Picture_167.jpeg)

**Events** In addition to the generic events defined in [Ref. 1], the following events can be generated by this command:

![](_page_32_Picture_168.jpeg)

being activated, the optional KCV applies to the complete key already stored. If the KVC provided during activation fails verification, the key will not be activated.

 When the first part of the key is received, it is stored directly in the device. All subsequent parts are combined with the existing value in the device through XOR. No sub-parts of the key are maintained separately. While a key still has a  $dwUse$  value that *indicates it is under construction*, it cannot be used for cryptographic functions.

### **7.2 Remote Key Loading Using Signatures**

This section contains commands that are used for Remote Key Loading with Signatures. Applications wishing to use such functionality must use these commands. Section **Error! Reference source not found.** provides additional explanation on how these commands are used. Section **Error! Reference source not found.** defines the fixed names for the Security Item and RSA keys that must be loaded during manufacture.

# **7.2.1 WFS\_CMD\_PIN\_IMPORT\_RSA\_PUBLIC\_KEY**

**Description** The Public RSA key passed by the application is loaded in the encryption module. The *dwUse* parameter restricts the cryptographic functions that the imported key can be used for.

> This command provides similar public key import functionality to that provided with WFS\_CMD\_PIN\_IMPORT\_KEY\_EX. The primary advantage gained through using this function is that the imported key can be verified as having come from a trusted source. If a Signature algorithm is specified that is not supported by the PIN SP, then the request will not be accepted and the command fails.

**Input Param** LPWFSPINIMPORTRSAPUBLICKEY lpImportRSAPublicKey; typedef struct wfs pin import rsa public key { LPSTR lpsKey; LPWFSXDATA lpxValue;<br>
nworn dwUse: dwUse; LPSTR lpsSigKey;<br>DWORD dwRSASigna dwRSASignatureAlgorithm; LPWFSXDATA lpxSignature; } WFSPINIMPORTRSAPUBLICKEY, \* LPWFSPINIMPORTRSAPUBLICKEY;

> *lpsKey* Specifies the name of key being loaded *lpxValue* Contains the PKCS #1 formatted RSA Public Key to be loaded, represented in DER encoded ASN.1.

*dwUse* 

Specifies the type of access for which the key can be used. If this parameter equals zero, the key is deleted. Otherwise the parameter can be one of the following flags:

![](_page_33_Picture_170.jpeg)

If *dwUse* equals zero the specified key is deleted.

When no signature is required to authenticate the deletion of a public key all parameters but *lpsKey* are ignored. In addition, WFS\_CMD\_PIN\_IMPORT\_KEY, WFS\_CMD\_PIN\_IMPORT\_KEY\_EX, WFS\_CMD\_PIN\_IMPORT\_RSA\_PUBLIC\_KEY and WFS\_CMD\_PIN\_IMPORT\_RSA\_SIGNED\_DES\_KEY can be used to delete a key that has been imported with this command.

When a signature is required to authenticate the deletion of the public key, all parameters in the command are used. *lpxValue* must contain the concatenation of the public key to be deleted and the Security Item which uniquely identifies the PIN device ( see the

WFS\_CMD\_PIN\_EXPORT\_RSA\_ISSUER\_SIGNED\_ITEM command ). *lpxSignature* contains the signature generated from lpxValue using the private key component of the public key being deleted.

The equivalent commands in the certificate scheme must not be used to delete a key imported through the signature scheme.

#### *lpsSigKey*

*lpsSigKey* specifies the name of a previously loaded asymmetric key (i.e. an RSA Public Key) which will be used to verify the signature passed in *lpxSignature*. The default Signature Issuer public key (installed in a secure environment during manufacture) will be used, if *lpsSigKey* is either NULL or contains the name of the default Signature issuer as defined in section **Error! Reference source not found.**.

#### *dwRSASignatureAlgorithm*

Defines the algorithm used to generate the Signature specified in *lpxSignature*. Contains one of the following values:

![](_page_34_Picture_205.jpeg)

#### *lpxSignature*

Contains the Signature associated with the key being imported or deleted. The Signature is used to validate the key request has been received from a trusted sender. Contains NULL when no key validation is required.

**Output Param** LPWFSPINIMPORTRSAPUBLICKEYOUTPUT lpImportRSAPublicKeyOutput;

 typedef struct \_wfs\_pin\_import\_rsa\_public\_key\_output { DWORD dwRSAKeyCheckMode; LPWFSXDATA lpxKeyCheckValue; } WFSPINIMPORTRSAPUBLICKEYOUTPUT, \* LPWFSPINIMPORTRSAPUBLICKEYOUTPUT;

#### *dwRSAKeyCheckMode*

Defines algorithm/method used to generate the public key check value/thumb print. The check value can be used to verify that the public key has been imported correctly. It can be can be one of the following flags:

![](_page_34_Picture_206.jpeg)

*lpxKeyCheckValue* 

Contains the public key check value as defined by the *dwRSAKeyCheckMode* flag.

**Error Codes** In addition to the generic error codes defined in [Ref. 1], the following error codes can be generated by this command:

![](_page_34_Picture_207.jpeg)

![](_page_35_Picture_163.jpeg)

# **8. New Events**

None.

# **9. Changes to Existing Events**

# **9.1 WFS\_EXEE\_PIN\_KEY**

**Description** This event specifies that any active key has been pressed at the PIN pad. It is used if the device has no internal display unit and the application has to manage the display of the entered digits.

> It is the responsibility of the application to identify the mapping between the FDK code and the physical location of the FDK.

**Event Param** LPWFSPINKEY lpKey;

typedef struct \_wfs\_pin\_key  $\left\{\begin{array}{c}1\end{array}\right\}$ WORD wCompletion;<br>ULONG ulDigit: ulDigit; } WFSPINKEY, \* LPWFSPINKEY;

*wCompletion*

Specifies the reason for completion or continuation of the entry. Possible values are: (see command WFS\_CMD\_PIN\_GET\_PIN)

*ulDigit*

Specifies the digit entered by the user. When working in encryption mode or secure key entry mode (WFS\_CMD\_PIN\_GET\_PIN and WFS\_CMD\_PIN\_SECUREKEY\_ENTRY), the value of this field is zero for the function keys 0-9 and A-F. Otherwise, for each key pressed, the corresponding FK or FDK mask value is stored in this field.

**Comments** None.

### **10. C - Header File**

/\*\*\*\*\*\*\*\*\*\*\*\*\*\*\*\*\*\*\*\*\*\*\*\*\*\*\*\*\*\*\*\*\*\*\*\*\*\*\*\*\*\*\*\*\*\*\*\*\*\*\*\*\*\*\*\*\*\*\*\*\*\*\*\*\*\*\*\*\*\*\*\*\*\*\*\*  $\star$  \* \*xfspin.h XFS - Personal Identification Number Keypad (PIN) definitions \*  $\star$  \*  $Version 3.03 (24/09/04)$ \* \* \*\*\*\*\*\*\*\*\*\*\*\*\*\*\*\*\*\*\*\*\*\*\*\*\*\*\*\*\*\*\*\*\*\*\*\*\*\*\*\*\*\*\*\*\*\*\*\*\*\*\*\*\*\*\*\*\*\*\*\*\*\*\*\*\*\*\*\*\*\*\*\*\*\*\*\*/ #ifndef \_\_INC\_XFSPIN\_\_H #define \_\_INC\_XFSPIN\_\_H #ifdef \_\_cplusplus extern "C" { #endif #include <xfsapi.h> /\* be aware of alignment \*/ #pragma pack(push,1) /\* values of WFSPINCAPS.wClass \*/ #define WFS\_SERVICE\_CLASS\_PIN (4)<br>#define WFS\_SERVICE\_CLASS\_VERSION\_PIN (0x0303) /\* Version 3.03 \*/ #define WFS SERVICE CLASS VERSION PIN (0x0303) /\* Version 3.03 \*/ #define WFS SERVICE CLASS NAME PIN "PIN" #define PIN SERVICE OFFSET (WFS SERVICE CLASS PIN \* 100) /\* PIN Info Commands \*/ #define WFS\_INF\_PIN\_STATUS (PIN\_SERVICE\_OFFSET + 1) #define WFS\_INF\_PIN\_CAPABILITIES (PIN\_SERVICE\_OFFSET + 2) #define WFS\_INF\_PIN\_KEY\_DETAIL (PIN\_SERVICE\_OFFSET + 4) #define WFS\_INF\_PIN\_FUNCKEY\_DETAIL (PIN\_SERVICE\_OFFSET + 5) #define WFS INF PIN HSM TDATA (PIN SERVICE OFFSET + 6) #define WFS\_INF\_PIN\_KEY\_DETAIL\_EX (PIN\_SERVICE\_OFFSET + 7) #define WFS\_INF\_PIN\_SECUREKEY\_DETAIL (PIN\_SERVICE\_OFFSET + 8) /\* PIN Command Verbs \*/ #define WFS\_CMD\_PIN\_CRYPT (PIN\_SERVICE\_OFFSET + 1) #define WFS\_CMD\_PIN\_IMPORT\_KEY (PIN\_SERVICE\_OFFSET + 3) #define WFS\_CMD\_PIN\_GET\_PIN (PIN\_SERVICE\_OFFSET + 5) #define WFS\_CMD\_PIN\_GET\_PINBLOCK (PIN\_SERVICE\_OFFSET + 7) #define WFS\_CMD\_PIN\_GET\_DATA (PIN\_SERVICE\_OFFSET + 8) #define WFS\_CMD\_PIN\_INITIALIZATION (PIN\_SERVICE\_OFFSET + 9) #define WFS\_CMD\_PIN\_LOCAL\_DES (PIN\_SERVICE\_OFFSET + 10) #define WFS\_CMD\_PIN\_LOCAL\_EUROCHEQUE (PIN\_SERVICE\_OFFSET + 11) #define WFS\_CMD\_PIN\_LOCAL\_VISA (PIN\_SERVICE\_OFFSET + 12) #define WFS\_CMD\_PIN\_CREATE\_OFFSET (PIN\_SERVICE\_OFFSET + 13) #define WFS CMD PIN DERIVE KEY (PIN SERVICE OFFSET + 14) #define WFS\_CMD\_PIN\_PRESENT\_IDC (PIN\_SERVICE\_OFFSET + 15) #define WFS\_CMD\_PIN\_LOCAL\_BANKSYS (PIN\_SERVICE\_OFFSET + 16) #define WFS\_CMD\_PIN\_BANKSYS\_IO (PIN\_SERVICE\_OFFSET + 17) #define WFS<sup>-</sup>CMD<sup>-</sup>PIN\_RESET <sup>-</sup> (PIN<sup>-</sup>SERVICE<sup>-</sup>OFFSET + 18) #define WFS<sup>-</sup>CMD<sup>-</sup>PIN<sup>-</sup>HSM\_SET\_TDATA (PIN<sup>-</sup>SERVICE<sup>-</sup>OFFSET + 19) #define WFS<sup>-</sup>CMD<sup>-</sup>PIN\_SECURE\_MSG\_SEND (PIN\_SERVICE\_OFFSET + 20) #define WFS\_CMD\_PIN\_SECURE\_MSG\_RECEIVE (PIN\_SERVICE\_OFFSET + 21) #define WFS<sup>-</sup>CMD<sup>-</sup>PIN<sup>-</sup>GET\_JOURNAL (PIN<sup>-</sup>SERVICE<sup>-</sup>OFFSET + 22) #define WFS\_CMD\_PIN\_IMPORT\_KEY\_EX (PIN\_SERVICE\_OFFSET + 23) #define WFS\_CMD\_PIN\_ENC\_IO (PIN\_SERVICE\_OFFSET + 24) #define WFS\_CMD\_PIN\_HSM\_INIT (PIN\_SERVICE\_OFFSET + 25) #define WFS\_CMD\_PIN\_IMPORT\_RSA\_PUBLIC\_KEY (PIN\_SERVICE\_OFFSET + 26) #define WFS\_CMD\_PIN\_EXPORT\_RSA\_ISSUER\_SIGNED\_ITEM (PIN\_SERVICE\_OFFSET + 27) #define WFS\_CMD\_PIN\_IMPORT\_RSA\_SIGNED\_DES\_KEY (PIN\_SERVICE\_OFFSET + 28) #define WFS<sup>-</sup>CMD<sup>-</sup>PIN<sup>-</sup>GENERATE RSA KEY PAIR<sup>-</sup> (PIN SERVICE OFFSET + 29) #define WFS\_CMD\_PIN\_EXPORT\_RSA\_EPP\_SIGNED\_ITEM (PIN\_SERVICE\_OFFSET + 30) #define WFS<sup>-</sup>CMD<sup>-</sup>PIN<sup>-</sup>LOAD CERTIFICATE (PIN SERVICE OFFSET + 31) #define WFS\_CMD\_PIN\_GET\_CERTIFICATE (PIN\_SERVICE\_OFFSET + 32)

![](_page_37_Picture_191.jpeg)

 $\hspace{0.1mm}/\star$  values of WFSPINCAPS.fwDerivationAlgorithms  $\hspace{0.1mm}\star\hspace{0.1mm}/\hspace{0.1mm}$ 

#define WFS PIN CHIP ZKA (0x0001) /\* values of WFSPINCAPS.fwPresentationAlgorithms \*/ #define WFS\_PIN\_PRESENT\_CLEAR (0x0001) /\* values of WFSPINCAPS.fwDisplay \*/ #define WFS PIN DISPNONE (1) #define WFS\_PIN\_DISPLEDTHROUGH (2) #define WFS\_PIN\_DISPDISPLAY (3) /\* values of WFSPINCAPS.fwIDKey \*/ #define WFS\_PIN\_IDKEYINITIALIZATION (0x0001) #define WFS<sup>-PIN-IDKEYIMPORT</sup> /\* values of WFSPINCAPS.fwValidationAlgorithms \*/ #define WFS\_PIN\_DES (0x0001) #define WFS\_PIN\_EUROCHEQUE (0x0002) #define WFS\_PIN\_VISA (0x0004) #define WFS\_PIN\_DES\_OFFSET (0x0008) #define WFS\_PIN\_BANKSYS /\* values of WFSPINCAPS.fwKeyCheckModes and WFSPINIMPORTKEYEX.wKeyCheckMode \*/ #define WFS\_PIN\_KCVNONE (0x0000) #define WFS\_PIN\_KCVSELF (0x0001) #define WFS\_PIN\_KCVZERO (0x0002) /\* values of WFSPINKEYDETAIL.fwUse and WFSPINKEYDETAILEX.dwUse \*/ #define WFS PIN USECRYPT (0x0001) #define WFS\_PIN\_USEFUNCTION (0x0002)<br>#define WFS\_PIN\_USEMACING (0x0004) #define WFS\_PIN\_USEMACING (0x0004)<br>#define WFS\_PIN\_USEKEYENCKEY (0x0020) #define WFS<sup>-</sup>PIN<sup>-</sup>USEKEYENCKEY (0x0020)<br>#define WFS<sup>-</sup>PIN<sup>-</sup>USENODUPLICATE (0x0040) #define WFS\_PIN\_USENODUPLICATE (0x0040)<br>#define WFS\_PIN\_USESVENCKEY (0x0080) #define WFS PIN USESVENCKEY #define WFS\_PIN\_USECONSTRUCT (0x0100) #define WFS\_PIN\_USESECURECONSTRUCT (0x0200) /\* Additional values of WFSPINKEYDETAILEX.dwUse \*/ #define WFS\_PIN\_USEPINLOCAL (0x10000)<br>#define WFS\_PIN\_USERSAPUBLIC (0x20000)<br>#define WFS\_PIN\_USERSAPRIVATE (0x40000) #define WFS\_PIN\_USERSAPUBLIC #define WFS\_PIN\_USERSAPRIVATE (0x40000) #define WFS\_PIN\_USECHIPINFO (0x100000) #define WFS\_PIN\_USECHIPPIN (0x200000)

![](_page_38_Picture_191.jpeg)

/\* values of WFSPINFUNCKEYDETAIL.ulFuncMask \*/

![](_page_38_Picture_192.jpeg)

#### Page 40 CWA 14050-42: 2005

![](_page_39_Picture_210.jpeg)

![](_page_39_Picture_211.jpeg)

/\* values of WFSPINENTRY.wCompletion \*/

![](_page_40_Picture_182.jpeg)

Page 42 CWA 14050-42: 2005

/\* values of WFSPINIMPORTRSASIGNEDDESKEYOUTPUT.wKeyLength and \*/ /\* WFSPINIMPORTRSAENCIPHEREDPKCS7KEYOUTPUT.wKeyLength \*/ #define WFS\_PIN\_KEYSINGLE (0x0001) #define WFS<sup>-PIN-KEYDOUBLE</sup> /\* values of WFSPINGETCERTIFICATE.wGetCertificate \*/ #define WFS\_PIN\_PUBLICENCKEY (1)<br>#define WFS\_PIN\_PUBLICVERIFICATIONKEY (2) #define WFS PIN PUBLICVERIFICATIONKEY /\* values for WFSPINEMVIMPORTPUBLICKEY.wImportScheme \*/ #define WFS\_PIN\_EMV\_IMPORT\_PLAIN\_CA (0x0001) #define WFS\_PIN\_EMV\_IMPORT\_CHKSUM\_CA (0x0002) #define WFS\_PIN\_EMV\_IMPORT\_EPI\_CA (0x0003) #define WFS\_PIN\_EMV\_IMPORT\_ISSUER (0x0004) #define WFS\_PIN\_EMV\_IMPORT\_ICC (0x0005) #define WFS\_PIN\_EMV\_IMPORT\_ICC\_PIN (0x0006) #define WFS\_PIN\_EMV\_IMPORT\_PKCSV1\_5\_CA (0x0007) /\* values for WFSPINDIGEST.wHashAlgorithm \*/ #define WFS PIN HASH SHA1 DIGEST /\* values of WFSPINSECUREKEYDETAIL.fwKeyEntryMode \*/ #define WFS\_PIN\_SECUREKEY\_NOTSUPP (0x0000) #define WFS\_PIN\_SECUREKEY\_REG\_SHIFT (0x0001) #define WFS\_PIN\_SECUREKEY\_REG\_UNIQUE (0x0002) #define WFS\_PIN\_SECUREKEY\_IRREG\_SHIFT (0x0004) #define WFS\_PIN\_SECUREKEY\_IRREG\_UNIQUE (0x0008)

/\* XFS PIN Errors \*/

![](_page_41_Picture_202.jpeg)

/\*=================================================================\*/ /\* PIN Info Command Structures and variables \*/

/\*=================================================================\*/

```
typedef struct _wfs_pin_status 
{ 
   WORD fwDevice;
   WORD fwEncStat;<br>LPSTR lpszExtra;
                       lpszExtra;
} WFSPINSTATUS, * LPWFSPINSTATUS; 
typedef struct _wfs_pin_caps 
{ 
    WORD wClass; 
    WORD fwType; 
   BOOL bCompound;
   USHORT usKeyNum;<br>WORD fwAlqorit
   WORD fwAlgorithms;<br>
WORD fwPinFormats:
                       fwPinFormats;
   WORD fwDerivationAlgorithms;<br>WORD fwPresentationAlgorithm
                       fwPresentationAlgorithms;
   WORD fwDisplay;<br>BOOL bIDConnect
   BOOL bIDConnect;<br>
WORD fwIDKey:
                       fwIDKey;
   WORD fwValidationAlgorithms;<br>
WORD fwKeyCheckModes;
                       fwKeyCheckModes;
   LPSTR lpszExtra;
} WFSPINCAPS, * LPWFSPINCAPS; 
typedef struct _wfs_pin_key_detail 
{ 
   LPSTR lpsKeyName;
   WORD fwUse;
   BOOL bLoaded;
} WFSPINKEYDETAIL, * LPWFSPINKEYDETAIL; 
typedef struct _wfs_pin_fdk 
{ 
   ULONG ulFDK;<br>
USHORT usXPos
                       usXPosition;
    USHORT usYPosition; 
} WFSPINFDK, * LPWFSPINFDK; 
typedef struct _wfs_pin_func_key_detail 
{ 
   ULONG ulFuncMask;<br>USHORT usNumberFDK
                       usNumberFDKs;
   LPWFSPINFDK * lppFDKs;
} WFSPINFUNCKEYDETAIL, * LPWFSPINFUNCKEYDETAIL; 
typedef struct wfs pin key detail ex
{ 
   LPSTR lpsKeyName;
    DWORD dwUse; 
   BYTE bGeneration;
   BYTE bVersion;<br>BYTE bActivati
   BYTE bActivatingDate[4];<br>BYTE bExpiryDate[4];
   BYTE bExpiryDate[4];<br>BOOL bLoaded;
                bLoaded;
} WFSPINKEYDETAILEX, * LPWFSPINKEYDETAILEX; 
/* WFS_INF_PIN_SECUREKEY_DETAIL command key layout output structure */ 
typede\bar{f} struct wfs pin hex keys
\left\{ \right.USHORT usXPos;<br>USHORT usYPos;
                  usYPos;
    USHORT usXSize; 
   USHORT usYSize;
   ULONG ulFK;
   ULONG ulShiftFK;
} WFSPINHEXKEYS, * LPWFSPINHEXKEYS; 
/* WFS_INF_PIN_SECUREKEY_DETAIL command output structure */ 
typedef struct _wfs_pin_secure_key_detail 
₹.
   WORD fwKeyEntryMode;
   LPWFSPINFUNCKEYDETAIL lpFuncKeyDetail;<br>ULONG ulClearFDK;
                          ulClearFDK;
```
Page 44 CWA 14050-42: 2005

ULONG ulcancelFDK:

```
ULONG ulBackspaceFDK;<br>
ULONG ulEnterFDK;
                         ulEnterFDK;
   WORD WOORLAND WOOD WORD WORD WROWS;
   WORD wRows;<br>
LPWFSPINHEXKEYS * lppHexK
                    Lawfords<br>
External * lppHexKeys;
} WFSPINSECUREKEYDETAIL, * LPWFSPINSECUREKEYDETAIL; 
/*=================================================================*/ 
/* PIN Execute Command Structures */ 
/*=================================================================*/ 
typedef struct _wfs_hex_data 
{ 
   USHORT usLength;
   LPBYTE lpbData;
} WFSXDATA, * LPWFSXDATA; 
typedef struct _wfs_pin_crypt 
{ 
    WORD wMode; 
    LPSTR lpsKey; 
   LPWFSXDATA \overline{1}pxKeyEncKey;<br>WORD wAlqorithm;
   WORD walgorithm;<br>
LPSTR lpsStartVal
LPSTR lpsStartValueKey;
 LPWFSXDATA lpxStartValue; 
   BYTE bPadding;
   BYTE bCompression;<br>
LPWFSXDATA lpxCryptData;
                      lpxCryptData;
} WFSPINCRYPT, * LPWFSPINCRYPT; 
typedef struct _wfs_pin_import 
{ 
   LPSTR lpsKey;
   LPSTR lpsEncKey;
   LPWFSXDATA lpxIdent;<br>LPWFSXDATA lpxValue;
   LPWFSXDATA
    WORD fwUse; 
} WFSPINIMPORT, * LPWFSPINIMPORT; 
typedef struct _wfs_pin_derive 
{ 
   WORD wDerivationAlgorithm;<br>
LPSTR lpsKev:
   LPSTR lpsKey;<br>
LPSTR lpsKeyG
   LPSTR lpsKeyGenKey;<br>
LPSTR lpsStartValue
LPSTR lpsStartValueKey;
 LPWFSXDATA lpxStartValue; 
   BYTE bPadding;<br>
LPWFSXDATA lpxInputD
LPWFSXDATA lpxInputData;
LPWFSXDATA lpxIdent;
 } WFSPINDERIVE, * LPWFSPINDERIVE;
typedef struct _wfs_pin_getpin 
{ 
   USHORT usMinLen;
    USHORT usMaxLen; 
   BOOL bAutoEnd;
   CHAR cEcho;<br>ULONG ulActi
   ULONG ulActiveFDKs;<br>ULONG ulActiveKevs:
                      ulActiveKeys;
   ULONG ulTerminateFDKs;<br>ULONG ulTerminateKeys;
                      ulTerminateKeys;} WFSPINGETPIN, * LPWFSPINGETPIN; 
typedef struct _wfs_pin_entry 
{ 
   USHORT usDigits;
    WORD wCompletion; 
} WFSPINENTRY, * LPWFSPINENTRY; 
typedef struct wfs pin local des
{
```

```
LPSTR lpsValidationData;
```

```
LPSTR lpsOffset;
   BYTE bPadding;<br>USHORT usMaxPIN;
                     usMaxPIN;
   USHORT usValDigits;<br>BOOL bNoLeadingZe
   BOOL bNoLeadingZero;<br>
InsKey
                     lpsKey;
    LPWFSXDATA lpxKeyEncKey; 
                     lpsDecTable;
} WFSPINLOCALDES, * LPWFSPINLOCALDES; 
typedef struct _wfs_pin_create_offset 
{ 
   LPSTR lpsValidationData;<br>BYTE bPadding;
   BYTE bPadding;<br>USHORT usMaxPIN;
                     usMaxPIN:USHORT usValDigits;<br>
LPSTR lpsKey;
   LPSTR lpsKey;<br>
LPWFSXDATA lpxKeyE
    LPWFSXDATA lpxKeyEncKey; 
                     lpsDecTable;
} WFSPINCREATEOFFSET, * LPWFSPINCREATEOFFSET; 
typedef struct _wfs_pin_local_eurocheque 
{ 
   LPSTR lpsEurochequeData;<br>
LPSTR lpsPWV
   LPSTR lpsPVV;<br>
WORD WFirstE:
   WORD <br>
WFirstEncDigits;<br>
wFirstEncOffset;
                     wFirstEncOffice WORD wPVVDigits; 
    WORD wPVVOffset; 
   LPSTR lpsKey;
    LPWFSXDATA lpxKeyEncKey; 
   LPSTR lpsDecTable;
} WFSPINLOCALEUROCHEQUE, * LPWFSPINLOCALEUROCHEQUE; 
typedef struct _wfs_pin_local_visa 
{ 
   LPSTR lpsPAN;<br>
LPSTR lpsPVV;
   LPSTR lpsPVV;<br>
worn wpVVDig
   WORD wPVVDigits;<br>
LPSTR lpsKey;
LPSTR lpsKey;
 LPWFSXDATA lpxKeyEncKey; 
} WFSPINLOCALVISA, * LPWFSPINLOCALVISA; 
typedef struct _wfs_pin_presentidc 
{ 
    WORD wPresentAlgorithm; 
   WORD wChipProtocol;
   ULONG ulChipDataLength;
   LPBYTE lpbChipData;
   LPVOID lpAlgorithmData;
} WFSPINPRESENTIDC, * LPWFSPINPRESENTIDC; 
typedef struct _wfs_pin_present_result 
\left\{ \right.WORD wChipProtocol;
   ULONG ulChipDataLength;<br>
LPRYTE lpbChipData:
                     lpbChipData;
} WFSPINPRESENTRESULT, * LPWFSPINPRESENTRESULT;
typedef struct _wfs_pin_presentclear 
{ 
   ULONG ulPINPointer;
   USHORT usPINOffset;
} WFSPINPRESENTCLEAR, * LPWFSPINPRESENTCLEAR;
typedef struct _wfs_pin_block 
{ 
   LPSTR lpsCustomerData;
   LPSTR lpsXORData;
   BYTE bPadding;<br>
WORD wFormat;
                     wFormat;
    LPSTR lpsKey; 
                     lpsKeyEncKey;
} WFSPINBLOCK, * LPWFSPINBLOCK;
```

```
Page 46 
CWA 14050-42: 2005
```

```
typedef struct _wfs_pin_getdata 
{ 
    USHORT usMaxLen; 
   BOOL bAutoEnd;<br>ULONG ulactiveF
                      ulActiveFDKs;ULONG ulActiveKeys;<br>ULONG ulTerminateFD
                      ulTerminateFDKs;ULONG ulTerminateKeys;
} WFSPINGETDATA, * LPWFSPINGETDATA; 
typedef struct _wfs_pin_key 
{ 
   WORD wCompletion;<br>ULONG ulDigit:
                ulDigit;
} WFSPINKEY, * LPWFSPINKEY; 
typedef struct _wfs_pin_data 
{ 
    USHORT usKeys; 
   LPWFSPINKEY *lpPinKeys;<br>
wORD wCompletic
                       wCompletion;
} WFSPINDATA, * LPWFSPINDATA; 
typedef struct _wfs_pin_init 
{ 
    LPWFSXDATA lpxIdent; 
    LPWFSXDATA lpxKey; 
} WFSPININIT, * LPWFSPININIT; 
typedef struct _wfs_pin_local_banksys 
{ 
   LPWFSXDATA lpxATMVAC;
} WFSPINLOCALBANKSYS, * LPWFSPINLOCALBANKSYS; 
typedef struct _wfs_pin_banksys_io 
{ 
   ULONG ulLength;
   LPBYTE lpbData;
} WFSPINBANKSYSIO, * LPWFSPINBANKSYSIO; 
typedef struct _wfs_pin_secure_message 
\{WORD wProtocol;<br>ULONG ulLength;
   ULONG ulLength;<br>LPRYTE lphMsq.
                lpbMsg;
} WFSPINSECMSG, * LPWFSPINSECMSG; 
typedef struct _wfs_pin_import_key_ex 
{ 
 LPSTR lpsKey; 
 LPSTR lpsEncKey; 
 LPWFSXDATA lpxValue; 
 LPWFSXDATA lpxControlVector; 
DWORD dwUse;
 WORD wKeyCheckMode; 
    LPWFSXDATA lpxKeyCheckValue; 
} WFSPINIMPORTKEYEX, * LPWFSPINIMPORTKEYEX; 
typedef struct _wfs_pin_enc_io 
\left\{ \right. WORD wProtocol; 
ULONG ulDataLength;
LPVOID lpvData;
} WFSPINENCIO, *LPWFSPINENCIO; 
/* WFS_CMD_PIN_SECUREKEY_ENTRY command input structure */ 
typedef struct<sup>-wfs_pin_secure_key_entry</sup>
\left\{ \right\}
```
![](_page_45_Picture_213.jpeg)

```
ULONG ulActiveFDKs:
    ULONG ulActiveKeys;<br>ULONG ulTerminateFI
                 ulTerminateFDKs;
   ULONG ulTerminateKeys;<br>
WORD wVerificationTyp
                  wVerificationType;
WFSPINSECUREKEYENTRY, * LPWFSPINSECUREKEYENTRY;
/* WFS_CMD_PIN_SECUREKEY_ENTRY command output structure */ 
typedef struct wfs pin secure key entry out
\{\}USHORT usDigits;
    WORD wCompletion;<br>LPWFSXDATA lpxKCV;
   LPWFSXDATA
} WFSPINSECUREKEYENTRYOUT, * LPWFSPINSECUREKEYENTRYOUT; 
typedef struct wfs pin import rsa public key
{ 
     LPSTR lpsKey; 
    LPWFSXDATA lpxValue;
    DWORD dwUse; 
    LPSTR lpsSigKey;<br>DWORD dwRSASigna
                 dwRSASignatureAlgorithm;
    LPWFSXDATA lpxSignature; 
} WFSPINIMPORTRSAPUBLICKEY, * LPWFSPINIMPORTRSAPUBLICKEY; 
typedef struct wfs pin import rsa public key output
{ 
     DWORD dwRSAKeyCheckMode; 
     LPWFSXDATA lpxKeyCheckValue; 
} WFSPINIMPORTRSAPUBLICKEYOUTPUT, * LPWFSPINIMPORTRSAPUBLICKEYOUTPUT; 
typedef struct wfs pin export rsa issuer signed item
{ 
     WORD wExportItemType; 
     LPSTR lpsName; 
} WFSPINEXPORTRSAISSUERSIGNEDITEM, * LPWFSPINEXPORTRSAISSUERSIGNEDITEM; 
typedef struct _wfs_pin_export_rsa_issuer_signed_item_output 
{ 
     LPWFSXDATA lpxValue; 
   DWORD dwRSASignatureAlgorithm;<br>LPWFSXDATA lpxSignature;
                lpxSignature;
} WFSPINEXPORTRSAISSUERSIGNEDITEMOUTPUT, * LPWFSPINEXPORTRSAISSUERSIGNEDITEMOUTPUT; 
typedef struct wfs pin import rsa signed des key
{ 
     LPSTR lpsKey; 
    LPSTR lpsDecryptKey; 
    DWORD dwRSAEncipherAlgorithm; 
     LPWFSXDATA lpxValue; 
    DWORD dwUse; 
    LPSTR lpsSigKey;<br>
nworn dwRSASiana
   DWORD dwRSASignatureAlgorithm;<br>LPWFSXDATA lpxSignature;
                 lpxSignature;
} WFSPINIMPORTRSASIGNEDDESKEY, * LPWFSPINIMPORTRSASIGNEDDESKEY; 
typedef struct _wfs_pin_import_rsa_signed_des_key_output 
{ 
    WORD wKeyLength;<br>
WORD wKeyCheckMo
   WORD wKeyCheckMode;<br>LPWFSXDATA lpxKeyCheckVal
                 lpxKeyCheckValue;
} WFSPINIMPORTRSASIGNEDDESKEYOUTPUT, * LPWFSPINIMPORTRSASIGNEDDESKEYOUTPUT; 
typedef struct _wfs_pin_generate_rsa_key 
{ 
     LPSTR lpsKey; 
     DWORD dwUse; 
     WORD wModulusLength; 
    WORD wExponentValue; 
} WFSPINGENERATERSAKEYPAIR, * LPWFSPINGENERATERSAKEYPAIR;
```

```
Page 48 
CWA 14050-42: 2005
```

```
typedef struct _wfs_pin_export_rsa_epp_signed_item 
{ 
    WORD wExportItemType;
   LPSTR lpsName;<br>LPSTR lpsSiqKe
   LPSTR lpsSigKey;<br>
nworn dwSignatur
               dwSignatureAlgorithm;
} WFSPINEXPORTRSAEPPSIGNEDITEM, * LPWFSPINEXPORTRSAEPPSIGNEDITEM; 
typedef struct _wfs_pin_export_rsa_epp_signed_item_output 
{ 
    LPWFSXDATA lpxValue; 
    LPWFSXDATA lpxSelfSignature; 
    LPWFSXDATA lpxSignature; 
} WFSPINEXPORTRSAEPPSIGNEDITEMOUTPUT, * LPWFSPINEXPORTRSAEPPSIGNEDITEMOUTPUT; 
typedef struct _wfs_pin_load_certificate 
{ 
    LPWFSXDATA lpxLoadCertificate; 
} WFSPINLOADCERTIFICATE, *LPWFSPINLOADCERTIFICATE; 
typedef struct _wfs_pin_load_certificate_output 
{ 
    LPWFSXDATA lpxCertificateData; 
} WFSPINLOADCERTIFICATEOUTPUT, *LPWFSPINLOADCERTIFICATEOUTPUT; 
typedef struct _wfs_pin_get_certificate 
{ 
    WORD wGetCertificate; 
} WFSPINGETCERTIFICATE, *LPWFSPINGETCERTIFICATE; 
typedef struct wfs pin get certificate output
{ 
    LPWFSXDATA lpxCertificate; 
} WFSPINGETCERTIFICATEOUTPUT, *LPWFSPINGETCERTIFICATEOUTPUT; 
typedef struct wfs pin replace certificate
{ 
    LPWFSXDATA lpxReplaceCertificate; 
} WFSPINREPLACECERTIFICATE, *LPWFSPINREPLACECERTIFICATE; 
typedef struct _wfs_pin_replace_certificate_output 
{ 
   LPWFSXDATA lpxNewCertificateData; 
} WFSPINREPLACECERTIFICATEOUTPUT, *LPWFSPINREPLACECERTIFICATEOUTPUT; 
typedef struct _wfs_pin_start_key_exchange 
{ 
    LPWFSXDATA lpxRandomItem; 
} WFSPINSTARTKEYEXCHANGE, *LPWFSPINSTARTKEYEXCHANGE; 
typedef struct wfs pin import rsa enciphered pkcs7 key
{ 
    LPWFSXDATA lpxImportRSAKeyIn; 
   LPSTR lpsKey;<br>
DWORD dwUse:
                dwUse:
} WFSPINIMPORTRSAENCIPHEREDPKCS7KEY, * LPWFSPINIMPORTRSAENCIPHEREDPKCS7KEY; 
typedef struct wfs pin import rsa enciphered pkcs7 key output
{ 
     WORD wKeyLength; 
    LPWFSXDATA lpxRSAData; 
}WFSPINIMPORTRSAENCIPHEREDPKCS7KEYOUTPUT, *LPWFSPINIMPORTRSAENCIPHEREDPKCS7KEYOUTPUT;
typedef struct _wfs_pin_emv_import_public_key 
{ 
    LPSTR lpsKey; 
   DWORD dwUse;<br>WORD wImpor
   WORD <br>
LPWFSXDATA lpxImportData;
 LPWFSXDATA lpxImportData; 
LPSTR lpsSigKey;
} WFSPINEMVIMPORTPUBLICKEY, * LPWFSPINEMVIMPORTPUBLICKEY;
```

```
typedef struct _wfs_pin_emv_import_public_key_output 
{ 
    LPSTR lpsExpiryDate; 
} WFSPINEMVIMPORTPUBLICKEYOUTPUT, * LPWFSPINEMVIMPORTPUBLICKEYOUTPUT; 
typedef struct _wfs_pin_digest 
{ 
WORD wHashAlgorithm;
 LPWFSXDATA lpxDigestInput; 
} WFSPINDIGEST, * LPWFSPINDIGEST; 
typedef struct _wfs_pin_digest_output 
{ 
    LPWFSXDATA lpxDigestOutput; 
} WFSPINDIGESTOUTPUT, * LPWFSPINDIGESTOUTPUT; 
typedef struct _wfs_pin_hsm_init 
{ 
 WORD wInitMode; 
 LPWFSXDATA lpxOnlineTime; 
} WFSPINHSMINIT, * LPWFSPINHSMINIT;
typedef struct wfs pin generate KCV
\overline{\mathcal{L}}LESTR lpsKey;
www.wikeyCheckMode;
} WFSPINGENERATEKCV, * LPWFSPINGENERATEKCV; 
typedef struct _wfs_pin_kcv 
\overline{\mathcal{L}} LPWFSXDATA lpxKCV; 
} WFSPINKCV, * LPWFSPINKCV; 
/*=================================================================*/ 
/* PIN Message Structures */ 
/*=================================================================*/ 
typedef struct _wfs_pin_access 
{ 
   LPSTR lpsKeyName;
    LONG lErrorCode; 
} WFSPINACCESS, * LPWFSPINACCESS; 
/* restore alignment */ 
#pragma pack(pop) 
#ifdef __cplusplus 
} /*extern "C"*/ 
#endif 
#endif /* INC XFSPIN H */
```